# **Regole Tecniche CIE eID SAML**

*Release version: latest*

**italia**

**01 set 2023**

## Indice dei contenuti

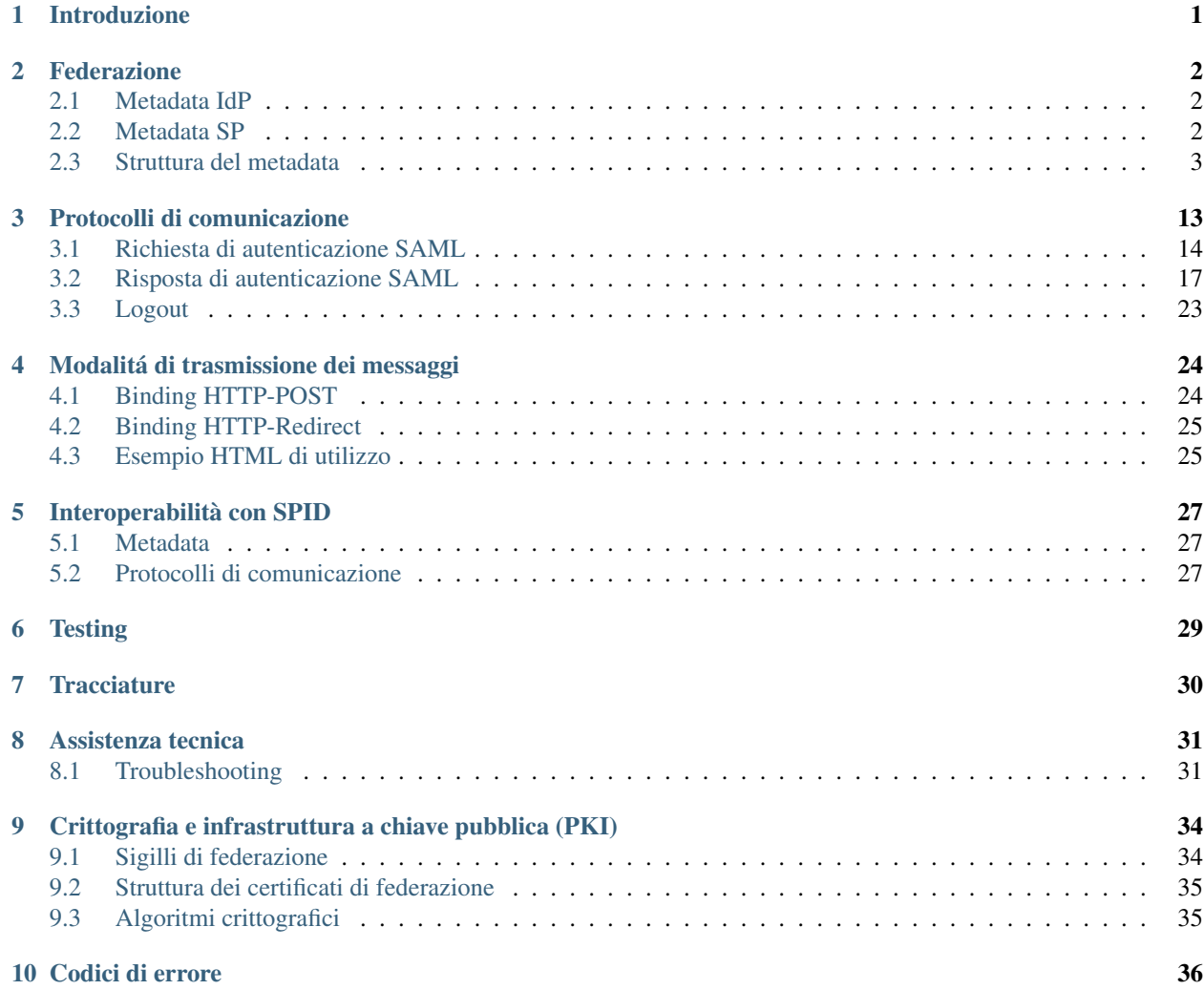

## Introduzione

<span id="page-4-0"></span>Lo scopo del presente documento è quello di definire le specifiche tecniche inerenti all'uso del protocollo di comunicazione SAML per l'integrazione di Entra con CIE come schema di autenticazione per l'accesso ai servizi in rete erogati da PP.AA. e privati. (Soluzione eID basata sulla  $\mathrm{CIE}^1$  $\mathrm{CIE}^1$ )

<span id="page-4-1"></span><sup>1</sup> https://docs.italia.it/italia/cie/cie-manuale-tecnico-docs/it/master/overview

## Federazione

<span id="page-5-0"></span>L'accesso al servizio di autenticazione "Entra con CIE" offerto dal Ministero dell'Interno in qualitá di IdP, é consentito tramite un meccanismo preliminare di federazione che consiste nello scambio di metadata che descrivono in un modo standardizzato gli attori coinvolti, le risorse, il supporto e gli endpoint che espletano effettivamente i servizi federati.

## <span id="page-5-1"></span>**2.1 Metadata IdP**

CieID server è fruibile sia in ambiente di produzione che in ambiente di test/preproduzione. I metadati XML relativi ai due ambienti sono raggiungibili ai seguenti indirizzi:

- [Metadati di PRODUZIONE](https://idserver.servizicie.interno.gov.it/idp/shibboleth?Metadata)[2](#page-5-3)
- [Metadati di TEST/PRE-PRODUZIONE](https://preproduzione.idserver.servizicie.interno.gov.it/idp/shibboleth?Metadata)<sup>[3](#page-5-4)</sup>

## <span id="page-5-2"></span>**2.2 Metadata SP**

Il Service Provider (SP) deve predisporre un file di metadata conforme allo standard SAML v2. Seguendo la procedura di onboarding implementata dal [portale di federazione erogatori di sevizi](https://federazione.servizicie.interno.gov.it)<sup>[4](#page-5-5)</sup>, deve effettuare il caricamento di tale metadata sugli ambienti di pre-produzione e produzione messi a disposizione dal Ministero dell'Interno (cfr. il [Manuale](https://docs.italia.it/italia/cie/cie-manuale-operativo-docs) [operativo per i fornitori di servizi pubblici e privati](https://docs.italia.it/italia/cie/cie-manuale-operativo-docs)<sup>[5](#page-5-6)</sup> per ulteriori dettagli sul processo di onboarding).

Tramite il medesimo portale, è possibile, inoltre, aggiornare un metadata già caricato. É consentito, nell'ambito di una richiesta di federazione, il caricamento di un solo file di metadata per ambiente, e ogni caricamento successivo andrà a sostituire il precedente file di metadata.

Nota: Dal punto di vista tecnico i metadata SAML, oltre a ereditare le specifiche dallo standard SAML v2, condividono gran parte della struttura con quella attualmente prevista dalle Regole Tecniche SPID. Le differenze principali

<span id="page-5-3"></span><sup>2</sup> https://idserver.servizicie.interno.gov.it/idp/shibboleth?Metadata

<span id="page-5-4"></span><sup>3</sup> https://preproduzione.idserver.servizicie.interno.gov.it/idp/shibboleth?Metadata

<span id="page-5-5"></span><sup>4</sup> https://federazione.servizicie.interno.gov.it

<span id="page-5-6"></span><sup>5</sup> https://docs.italia.it/italia/cie/cie-manuale-operativo-docs

riguardano sostanzialmente le informazioni aggiuntive e di censimento del Service Provider e dell'eventuale partner tecnologico che cura gli aspetti tecnici di onboarding. Per maggiori dettagli consultare il capitolo *[Interoperabilità con](#page-30-0) [SPID](#page-30-0)* (pagina 27)

### <span id="page-6-0"></span>**2.3 Struttura del metadata**

Un file metadata é strutturato gerarchicamente in un elemento radice <md:EntityDescriptor> (un server SAML che esegue determinati compiti per conto ad esempio di un SP) e uno o piú elementi ad esso associato. Diversamente da quanto prescritto dallo standard SAML v.2, che consente, tramite l'elemento radice md:EntitiesDescriptor>, di inserire in un unico metadata più <md:EntityDescriptor>, lo schema "Entra con CIE" prevede obbligatoriamente un solo elemento <md:EntityDescriptor> come radice del metadata.

```
1 <md:EntityDescriptor xmlns:md="urn:oasis:names:tc:SAML:2.0:metadata" entityID="https:/
   ˓→/service-provider.it/sp">
2 \left[\ldots\right]3 </md:EntityDescriptor>
```
Nota: Ogni entità (Service Provider, Identity Provider, o altra), in una federazione SAML, è tecnicamente identificata e distinta dalle altre entità mediante il suo *EntityID*: una stringa che valorizza l'attributo entityID obbligatorio dell'elemento radice di ogni metadata SAML. Il Service Provider è responsabile della scelta di un *EntityID* unico per ciascun metadata. Metadata multipli afferenti al medesimo *EntityID* sono rifiutati. Si consiglia di utilizzare, come *EntityID* un URL in https, non eccedente 1024 caratteri, afferente al dominio del soggetto.

L'elemento <EntityDescriptor> costituisce il contenitore al cui interno si trovano le regole e le direttive valide solo ed esclusivamente per quel singolo soggetto. É strutturato internamente come una sequenza di elementi tra i quali il Service Provider deve necessariamente inserire i seguenti, tutti obbligatori (e presenti *una e una sola sola volta*, salvo ove espressamente indicato):

- <Signature> riportante il sigillo elettronico apposto sul metadadata stesso. Per ulteriori informazioni si faccia riferimento al capitolo sull'*[infrastruttura a chiave pubblica](#page-37-0)* (pagina 34).
- <SPSSODescriptor> contenente le principali informazioni su chiavi crittografiche, URL e binding. Tale elemento descrive il ruolo del Service Provider e gli *endpoint* tecnici che espone verso gli altri soggetti della federazione.
- <Organization> in cui sono indicati le stringhe identificative dell'organizzazione a cui afferisce il soggetto del metadata.
- Una o due istanze <ContactPerson> in cui sono indicati ulteriori dati identificativi del soggetto cui il metadata SAML si riferisce e di un eventuale soggetto che, in veste di partner tecnologico, ne cura gli aspetti tecnici di federazione, sviluppo e messa in esercizio. I dati contenuti nelle istanze <ContactPerson> sono regolamentati più avanti.

Si consiglia di indicare i *namespace* XML rilevanti per il metadata SAML (sopratutto quelli utilizzati in più punti del metadata) *una tantum* nell'elemento radice dello stesso.

```
1 <md:EntityDescriptor
2 xmlns:md="urn:oasis:names:tc:SAML:2.0:metadata"
3 xmlns:ds="http://www.w3.org/2000/09/xmldsig#"
4 entityID="https://service-provider.it/sp">
5 <ds:Signature> [...] </ds:Signature>
      6 <md:SPSSODescriptor protocolSupportEnumeration="urn:oasis:names:tc:SAML:2.
```

```
(continues on next page)
```

```
7 [...]
8 </md:SPSSODescriptor>
9 <md:Organization> [...] </md:Organization>
10 <md:ContactPerson> [...] </md:ContactPerson>
11 [...]
12 </md:EntityDescriptor>
```
### **2.3.1 Sigillo sui metadata**

Per ulteriori informazioni si faccia riferimento al capitolo sull'*[infrastruttura a chiave pubblica](#page-37-0)* (pagina 34).

#### **2.3.2 Descrittori di ruolo per il Service Provider**

Le informazioni tecnicamente più rilevanti sono contenute nell'elemento <md: SPSSODescriptor>:

- la chiave o le chiavi pubbliche utilizzate dal SP per l'autenticazione durante la fase di scambio dei messaggi previsti dal protocollo SAML (per ulteriori informazioni si faccia riferimento al capitolo sull'*[infrastruttura a](#page-37-0) [chiave pubblica](#page-37-0)* (pagina 34));
- gli URL degli *endpoint* dei servizi tecnicamente esposti dal SP verso gli altri soggetti della federazione;
- elenco delle "categorie di attributi" (*attribute set*) SAML che il SP può richiedere all'Identity Provider (IdP).

Nota: In merito a gli attributi richiesti dal SP si precisa che la versione attuale del IdP può accogliere solo richieste relative alla categoria di attributi *Minimum eIDAS Dataset* (nome, cognome, data di nascita e codice fiscale).

Gli attributi dell'elemento <SPSSODescriptor> che devono essere presenti sono:

- protocolSupportEnumeration: indica il protocollo SAML supportato che nel caso di Entra con CIE é SAML v2.0 e che deve quindi necessariamente essere valorizzato con la stringa urn:oasis:names:tc:SAML:2.0:protocol;
- AuthnRequestsSigned: booleano che indica se le richieste di autenticazione sono sigillate elettronicamente o meno; **deve** essere valorizzato con  $t$  rue;
- WantAssertionsSigned: booleano che indica se il SP si aspetta che le asserzioni SAML contenute nella risposta di autenticazione siano sigillate elettronicamente o meno; deve essere valorizzato con true.

Gli elementi che sono contenuti all'interno dell'<SPSSODescriptor> [e la loro cardinalità] sono riportati di seguito:

- <KeyDescriptor> [uno o più];
- <SingleLogoutService> [uno o più];
- <NameIDFormat> [facoltativo, al massimo uno];
- <AssertionConsumerService> [uno o più];
- <AttributeConsumingService> [uno o più];
- <Extensions> [al massimo uno]: Elemento facoltativo, riservato ad estensioni SAML relative a funzionalità aggiuntive del SP.

#### **KeyDescriptor**

Ciascun elemento <KeyDescriptor> contiene una chiave crittografica pubblica utilizzata per le seguenti azioni sui messaggi inviati dal SP:

- apposizione di sigilli elettronici (attributo use valorizzato con signing),
- cifratura (attributo use valorizzato con encryption).

Lo schema *Entra con CIE* prevede che ogni SP dichiari **almeno una** chiave pubblica "signing", cioè da utilizzare per apporre sigilli elettronici sulle proprie richieste di autenticazione SAML (*request*). All'interno di ciascun <KeyDescriptor> è presente un elemento <KeyInfo>, conforme con lo standard [XML Signature Syntax and](https://www.w3.org/TR/xmldsig-core2/) [Processing](https://www.w3.org/TR/xmldsig-core2/)<sup>[6](#page-8-0)</sup> del [W3C](https://www.w3.org)<sup>[7](#page-8-1)</sup>. Gli algoritmi crittografici da utilizzare sono descritti nel capitolo relativo all'*[infrastruttura a](#page-37-0) [chiave pubblica](#page-37-0)* (pagina 34).

#### **SingleLogoutService**

Per facilitare la compatibilità con i successivi metodi di log-out, deve essere presente *almeno un* elemento <SingleLogoutService>. Ciascun elmento deve contenere i seguenti attributi:

- Location: riporta la URL (in https) all'*endpoint* del servizio per la ricezione delle richieste di *single logout*;
- Binding: descrive il tipo di binding e può assumere uno dei seguenti valori:
	- urn:oasis:names:tc:SAML:2.0:bindings:HTTP-Redirect, (almeno un'istanza deve avere questo metodo per lo schema *Entra con CIE*);
	- urn:oasis:names:tc:SAML:2.0:bindings:HTTP-POST;
	- urn:oasis:names:tc:SAML:2.0:bindings:SOAP.

Come specificato nella sezione *[Logout](#page-26-0)* (pagina 23), l'IdP server non prevede, attualmente, un meccanismo di *single logout SAML*.

#### **NameIDFormat**

L'elemento <NameIDFormat> specifica il formato con cui vengono gestiti i <NameID> nell'ambito del protocollo SAML per identificare il soggetto a cui si riferisce un'asserzione. In particolare, nel caso specifico di Entra con CIE, se presente tale elemento deve essere valorizzato come urn:oasis:names:tc:SAML:2. 0:nameid-format:transient, per indicare che le informazioni hanno una validitá transitoria e riferita solo alla specifica sessione di autenticazione.

#### **Assertion Consumer Service**

Deve essere presente almeno una istanza *Assertion Consumer Service* (AsCS - elemento <AssertionConsumerService>) dove verrà mappata la URL per l'invio delle risposte SAML, occorre riportare i seguenti attributi (tutti obbligatori salvo ove espressamente indicato):

- Binding: valorizzato alternativamente con:
	- urn:oasis:names:tc:SAML:2.0:bindings:HTTP-POST;
	- urn:oasis:names:tc:SAML:2.0:bindings:HTTP-Redirect;
- Location: URL in https dell'*endpoint* del servizio per la ricezione delle risposte di autenticazione;

<span id="page-8-0"></span><sup>6</sup> https://www.w3.org/TR/xmldsig-core2/

<span id="page-8-1"></span><sup>7</sup> https://www.w3.org

- index: valorizzato con un numero intero non-negativo che identifica *univocamente* il AsCS in fase di richiesta di autenticazione;
- isDefault: facoltativo, è valorizzato con un booleano che indica quale sia il AsCS di default;

Nota: un solo AsCS (solitamente quello con index pari a 0) può avere l'attributo isDefault valorizzato con true (tutti gli altri AsCS possono omettere questo attributo, oppure valorizzarlo con false);

#### **Attribute Consuming Service**

Deve essere presente almeno una istanza di *Attribute Consuming Service* (AtCS - <AttributeConsumingService>) che descrive la categoria di attributi (*attribute set*) richiesti dal SP. L'elemento contiene un unico attributo:

• index: valorizzato con un numero intero non-negativo che identifica *univocamente* l'*attribute set*;

All'interno di ciascun AtCS sono presenti i seguenti elementi [indicati con la loro cardinalità]:

- <ServiceName> [uno], contenente un identificativo della classe di servizi relativo all'*attribute set* o, in alternativa un *UUID v.4* dell'*attribute set* richiedibile dal SP, comprensivo dell'attributo xmlns:lang, valorizzato con una stringa vuota.
- <ServiceDescription> [zero o più], ciascuno contenente una descrizione testuale dell'*attribute set*.
	- Ciascun istanza di questo elemento presenta l'attributo xmlns:lang, valorizzato con il codice ISO 639 della lingua in cui è scritta tale descrizione.
- <RequestedAttribute> [uno o più], ciascuno contenente i seguenti attributi
	- Name (*obbligatorio*) il nome tecnico dell'attributo da richiedere (senza spazi);
	- NameFormat (*facoltativo*) il formato con cui ci si aspetta venga restituito l'attributo; se presente, è valorizzato con la seguente *alternativa*:
		- \* urn:oasis:names:tc:SAML:2.0:attrname-format:basic,
		- \* urn:oasis:names:tc:SAML:2.0:attrname-format:uri,

I soli *attribute set* utilizzabili come AtCS per lo schema *Entra con CIE* sono quelli che comprendono gli attributi previsti nel *Minimum Dataset eIDAS*:

- name (tipo xsd:string) nome della persona fisica;
- familyName (tipo xsd: string) cognome della persona fisica;
- dateOfBirth (tipo xsd:string) data di nascita della persona fisica;
- fiscalNumber (tipo xsd:string) codice fiscale della persona fisica.

```
1 <md:AttributeConsumingService index='0'>
2 <md:ServiceName xml:lang=''>urn:uuid:bc212b14-d920-4052-900d-86cc5ab48a3a</
   ˓→md:ServiceName>
      3 <md:RequestedAttribute Name='name' NameFormat="urn:oasis:names:tc:SAML:2.
   ˓→0:attrname-format:basic"/>
      4 <md:RequestedAttribute Name='familyName' NameFormat="urn:oasis:names:tc:SAML:2.
   ˓→0:attrname-format:basic"/>
5 <md:RequestedAttribute Name='dateOfBirth' NameFormat="urn:oasis:names:tc:SAML:2.
   ˓→0:attrname-format:basic"/>
```
(continues on next page)

```
6 <md:RequestedAttribute Name='fiscalNumber' NameFormat="urn:oasis:names:tc:SAML:2.
˓→0:attrname-format:basic"/>
```

```
7 </md:AttributeConsumingService>
```
#### **2.3.3 Informazioni aggiuntive del Service Provider**

L'elemento <md:Organization> indica alcune informazioni prioritarie circa la persona giuridica Service Provider. La lingua utilizzata per valorizzare queste informazioni (obbligatoria almeno la lingua italiana) è indicata in ciascuno degli elementi figli mediante la valorizzazione del codice ISO 639 della lingua nell'attributo xmlns:lang. Ciascuna lingua è indicata con un'istanza della terna *completa* dei seguenti elementi:

- <OrganizationName>: Nome completo del SP, così come compare nei pubblici registri, con il corretto uso di maiuscole, minuscole, accenti e altri segni diacritici (p.es. Istituto Nazionale Previdenza Sociale - INPS);
- <OrganizationDisplayName>: Denominazione del SP eventualmente senza l'esplicitazione di acronimi (p.es. INPS). Il valore di questo elemento è utilizzato dall'Identity Provider per mostrare all'utente (nella schermata di autenticazione) il SP a cui stanno per essere inviati gli attributi richiesti.
- <OrganizationURL>: La URL di una pagina web del sito istituzionale dell'organizzazione (con la lingua dei testi della pagina corrispondente a quanto ripotato nel corrispondente attributo xmlns:lang).

```
1 <md:Organization>
2 <md:OrganizationName xml:lang="it">Istituto Service Provider</md:OrganizationName>
3 <md:OrganizationName xml:lang="en">Service Provider Institute</
   ˓→md:OrganizationName>
      4 <md:OrganizationDisplayName xml:lang="it">ISP</md:OrganizationDisplayName>
5 <md:OrganizationDisplayName xml:lang="en">SPI</md:OrganizationDisplayName>
6 <md:OrganizationURL xml:lang="it">https://www.isp.it</md:OrganizationURL>
7 <md:OrganizationURL xml:lang="en">https://www.isp.it</md:OrganizationURL>
  8 </md:Organization>
```
#### **2.3.4 Informazioni di censimento e contatto**

Il metadata contiene *una o due* istanze di elementi <ContactPerson>, entrambe dotate di attributo contactType:

- nel caso di Service Provider autonomi (il cui referente tecnico è cioè "interno" al SP), vi è *una* sola istanza con contactType pari a administrative;
- nel caso di soggetti che si affidano ad un partner tecnologico "esterno" come referente tecnico, vi sono *due* simili istanze:
	- la prima ha il contactType valorizzato come administrative (con le informazioni identificative del SP, cui afferisce il proprio *referente amministrativo*);
	- l'altra con il contactType valorizzato come technical (e contenente le informazioni identificative del partner tecnologico, cui afferisce il *referente tecnico* del SP).

I sopraelencati elementi <ContactPerson> sono così valorizzati:

- <Extensions> *obbligatoria*, contenente i seguenti elementi, tutti che utilizzano il *namespace* XML di CIE ( <https://www.cartaidentita.interno.gov.it/saml-extensions> ):
	- Un'*alternativa obbligatoria* tra i seguenti due elementi "vuoti":
		- \* <Public/> per le PP.AA.,

\* <Private/> per i soggetti privati;

- <IPACode> *obbligatorio* per le Pubbliche Amministrazioni (PP.AA.) e i Gestori di Pubblici Servizi, è valorizzato con il **codice IPA** così come risultante dall['Indice PA](https://www.indicepa.gov.it)<sup>[8](#page-11-0)</sup> (IPA); ad esempio, ipzsspa (Istituto Poligrafico e Zecca dello Stato S.p.A.);
- <IPACategory> valorizzato *facoltativamente* per le PP.AA. e gli altri soggetti iscritti ad [IPA](https://www.indicepa.gov.it)[9](#page-11-1) , è va-lorizzato con la sua [Categoria IPA](https://www.indicepa.gov.it/public-services/docs-read-service.php?dstype=FS&filename=Categorie_Amministrazioni.pdf)<sup>[10](#page-11-2)</sup>; ad esempio, L6 (Comuni italiani) ovvero L37 (Gestori di Pubblici Servizi).
- <VATNumber> *obbligatorio* per soggetti privati dotati di partita IVA (e *facoltativo* altrimenti), è valorizzato con il numero di partita IVA (o *VAT Number* internazionale), comprensivo del codice ISO 3166-1 alpha-2 del Paese di appartenenza, *senza* spazi; ad esempio, IT12345678901.
- <FiscalCode> *obbligatorio* per i soggetti privati (e *facoltativo* altrimenti), è valorizzato con il codice fiscale della persona giuridica; ad esempio: 12345678901.
- <NACE2Code> (uno o più) *obbligatorio* per i soggetti privati (e *facoltativo* per tutti gli altri, se ne sono dotati), è valorizzato con il codice  $\text{ATECO}^{11}$  $\text{ATECO}^{11}$  $\text{ATECO}^{11}$  del soggetto; in caso di soggetti esteri (pubblici e privati), è sempre facoltativo e valorizzato con il codice NACE (rev.  $2^{12}$  $2^{12}$  $2^{12}$  (dal quale sono declinati i codici ATECO per l'Italia); ad esempio 12.34.56. In caso si possieda più codici ATECO o NACE, questi possono essere inseriti mediante istanze mutliple delle'elemento (ciascuna contenente un unico codice)
- <Municipality> *obbligatorio*, è valorizzato con il [codice ISTAT del Comune](https://www.istat.it/storage/codici-unita-amministrative/Elenco-comuni-italiani.xls)[13](#page-11-5) (anche detto "codice Belfiore" - tutto in maiuscolo) ove ha la sede legale il soggetto; nel caso di soggetti esteri, *se presente*, è valorizzato con lo *Zip code* della sede legale; ad esempio H501 (Roma), W1F 9AS (Quartiere Soho di Londra).
- <Province> *facoltativo*, è valorizzato con la sigla automobilistica della Provincia (tutta in maiuscole) dove si trova la sede legale del soggetto; ad esempio MI; in caso di soggetti esteri, *se presente*, è valorizzato con EE.
- <Country> *obbligatorio* per soggetti esteri (e *facoltativo* altrimenti), è valorizzato con il codice ISO 3166-1 alpha-2 del Paese ove è situata la sede legale del soggetto; ad esempio IT (Italia).
- Ulteriori estensioni previste dal Sistema Pubblico delle Identità Digitali (*SPID*), anche se ignorate dallo schema *Entra con CIE*.
- <Company> *obbligatorio* e valorizzato con il nome completo del soggetto. Nel caso delle istanze relative al Service Provider (cioè nel caso di istanza con attributo contactType valorizzato come administrative) tale elemento deve essere valorizzato *esattamente* come l'elemento <OrganizationName> (nell'istanza della lingua del Paese dell'organizzazione) presente nell'antenato indiretto <Organization>;
- <EmailAddress> *obbligatorio* e valorizzato con l'indirizzo di una casella e-mail istituzionale (preferibilmente *non* PEC) per comunicare istituzionalmente con il Service Provider. L'indirizzo e-mail deve coincidere con quello indicato in fase di richiesta di adesione riferito, a seconda della tipologia del soggetto cui si riferisce l'elemento <ContactPerson>, al referente amministrativo o tecnico.
- <TelephoneNumber> *facoltativo* e valorizzato con il numero di telefono (dotato di prefisso internazionale, *senza* spazi - ad esempio +39061234567) per comunicare con il soggetto cui si riferisce l'elemento <ContactPerson>. Non deve essere un numero telefonico personale.

Nota: Nella compilazione degli elementi sopraelencati è necessario assicurarsi che le informazioni riportate siano le medesime inserite in fase di richiesta di adesione. Nel caso di esito negativo a fronte di una verifica, il metadata

<span id="page-11-0"></span><sup>8</sup> https://www.indicepa.gov.it

<span id="page-11-1"></span><sup>9</sup> https://www.indicepa.gov.it

<span id="page-11-2"></span> $10$  https://www.indicepa.gov.it/public-services/docs-read-service.php?dstype=FS&filename=Categorie Amministrazioni.pdf

<span id="page-11-3"></span><sup>11</sup> https://www.istat.it/it/archivio/17888#valori

<span id="page-11-4"></span><sup>12</sup> https://ec.europa.eu/eurostat/ramon/nomenclatures/index.cfm

<span id="page-11-5"></span><sup>13</sup> https://www.istat.it/storage/codici-unita-amministrative/Elenco-comuni-italiani.xls

non sarà considerato valido ai fini della federazione. È importante sottolineare che la modalità di compilazione delle informazioni di censimento appena descritte può essere differente rispetto a quanto previsto per lo schema di identificazione SPID in quanto essa riflette le differenti procedure amministrative previste dagli schemi "Entra con CIE" e SPID in relazione alle rispettive fasi di onboarding.

#### **2.3.5 Estensioni SAML**

Gli elementi <Extensions> opzionalmente presenti nei metadata SAML servono a contenere estensioni proprietarie – dello schema *Entra con CIE* o relative ad altri schemi di identificazione elettronica (quali ad esempio *SPID*). Le implementazioni tecniche che non "riconoscono" particolari ulteriori estensioni oltre a quelle dello schema *Entra con CIE* devono ignorarle (fintanto che siano rappresentate in una sintassi XML formalmente corretta) senza produrre condizioni di errore.

#### **2.3.6 Esempio di metadata**

Di seguito si riporta un esempio di metadata per un Service Provider privato che si presenta autonomamente (senza un partner tecnologico "esterno"). Questo esempio include i soli elementi obbligatori previsti dal presente manuale.

```
1 <md:EntityDescriptor xmlns:md="urn:oasis:names:tc:SAML:2.0:metadata"
2 xmlns:ds="http://www.w3.org/2000/09/xmldsig#"
3 xmlns:cie="https://www.cartaidentita.interno.gov.it/saml-
  ˓→extensions"
4 entityID="https://entityidsp">
5 <ds:Signature> [...] </ds:Signature>
6 <md:SPSSODescriptor AuthnRequestsSigned="true"
                    WantAssertionsSigned="true"
8 protocolSupportEnumeration="urn:oasis:names:tc:SAML:2.0:protocol
   ˓→">
9 <md:KeyDescriptor use="signing">
10 <ds:KeyInfo>
11 <ds:X509Data>
12 <ds:X509Certificate> [...] </ds:X509Certificate>
13 </ds:X509Data>
14 </ds:KeyInfo>
15 </md:KeyDescriptor>
16 <md:SingleLogoutService Binding="urn:oasis:names:tc:SAML:2.0:bindings:HTTP-
   ˓→Redirect"
17 Location="https://url_esempio_SLO_Redirect" />
18 <md:AssertionConsumerService Binding="urn:oasis:names:tc:SAML:2.0:bindings:HTTP-
   ˓→POST"
19 Location="https://url_esempio_POST"
20 index="0"
21 isDefault="true" />
22 <md:AttributeConsumingService index="0">
23 <md:ServiceName xml:lang="">urn:uuid:86eabbc2-6023-4f8d-a7dc-22401f5ac4fe</
   ˓→md:ServiceName>
24 <md:RequestedAttribute Name="name" />
25 <md:RequestedAttribute Name="familyName" />
26 <md:RequestedAttribute Name="dateOfBirth" />
27 <md:RequestedAttribute Name="fiscalNumber" />
28 </md:AttributeConsumingService>
29 </md:SPSSODescriptor>
30 <md:Organization>
31 <md:OrganizationName xml:lang="it">Service Provider Privato s.r.l.</
   ˓→md:OrganizationName> (continues on next page)
```

```
32 <md:OrganizationDisplayName xml:lang="it">SPP</md:OrganizationDisplayName>
33 <md:OrganizationURL xml:lang="it">https://www.esempio_sp_privato.it</
   ˓→md:OrganizationURL>
34 </md:Organization>
35 <md:ContactPerson contactType="administrative">
36 <md:Extensions>
37 <cie:Private/>
38 <cie:VATNumber>IT01234567890</cie:VATNumber>
39 <cie:FiscalCode>9876543210</cie:FiscalCode>
40 <cie:NACE2Code>CODICE_ATECO</cie:NACE2Code>
41 <cie:Municipality>CODICE_ISTAT</cie:Municipality>
42 </md:Extensions>
43 <md:Company>Service Provider Privato s.r.l.</md:Company>
44 <md:EmailAddress>esempio_sp_privato@spp.it</md:EmailAddress>
45 <md:TelephoneNumber>+39061234567</md:TelephoneNumber>
46 </md:ContactPerson>
47 </md:EntityDescriptor>
```
Di seguito si riporta un esempio di metadata per un Service Provider (nell'esempio pubblico) che si presenta per tramite di un partner tecnologico (nell'esempio privato) che funge da referente tecnico "esterno" al SP. Questo esempio include, oltre agli elementi obbligatori, anche alcuni di quelli opzionali.

```
1 <md:EntityDescriptor xmlns:md="urn:oasis:names:tc:SAML:2.0:metadata"
2 xmlns:ds="http://www.w3.org/2000/09/xmldsig#"
3 xmlns:cie="https://www.cartaidentita.interno.gov.it/saml-
   ˓→extensions"
4 entityID="https://entityidsp">
5 <ds:Signature> [...] </ds:Signature>
6 <md:SPSSODescriptor AuthnRequestsSigned="true"
7 WantAssertionsSigned="true"
8 protocolSupportEnumeration="urn:oasis:names:tc:SAML:2.0:protocol
   ˓→">
     9 <md:KeyDescriptor use="signing">
10 <ds:KeyInfo>
11 <ds:X509Data>
12 <ds:X509Certificate> ... </ds:X509Certificate>
13 </ds:X509Data>
14 </ds:KeyInfo>
15 </md:KeyDescriptor>
16 <md:KeyDescriptor use="encryption">
17 <ds:KeyInfo xmlns:ds="http://www.w3.org/2000/09/xmldsig#">
18 <ds:X509Data>
19 <ds:X509Certificate> [...] </ds:X509Certificate>
20 </ds:X509Data>
21 </ds:KeyInfo>
22 </md:KeyDescriptor>
23 <md:SingleLogoutService Binding="urn:oasis:names:tc:SAML:2.0:bindings:HTTP-
   ˓→Redirect"
24 Location="https://url_esempio_SLO_Redirect" />
25 <md:SingleLogoutService Binding="urn:oasis:names:tc:SAML:2.0:bindings:HTTP-POST"
26 Location="url_esempio_SLO_POST"/>
27 <md:SingleLogoutService Binding="urn:oasis:names:tc:SAML:2.0:bindings:SOAP"
28 Location="url_esempio_SLO_SOAP"/>
29 <md:NameIDFormat>urn:oasis:names:tc:SAML:2.0:nameid-format:transient</
   ˓→md:NameIDFormat>
30 <md:AssertionConsumerService Binding="urn:oasis:names:tc:SAML:2.0:bindings:HTTP-
    ˓→POST"
```
(continues on next page)

```
31 Location="https://url_esempio_POST"
\frac{1}{32} index="0"
33 isDefault="true" />
34 <md:AssertionConsumerService Binding="urn:oasis:names:tc:SAML:2.0:bindings:HTTP-
   ˓→Redirect"
35 Location="https://url_esempio_Redirect"
36 index="1"
37 isDefault="false" />
38 <md:AssertionConsumerService Binding="urn:oasis:names:tc:SAML:2.0:bindings:HTTP-
   \rightarrowSOAP"
39 Location="https://url_esempio_SOAP"
40 index="2" />
41 <md:AttributeConsumingService index="0">
42 <md:ServiceName xml:lang="">urn:uuid:a83e1df8-0dd3-46c0-b4e3-f6c650177056</
   ˓→md:ServiceName>
43 <md:ServiceDescription xml:lang="it">DESCRIZIONE CATEGORIA SERVIZI ONLINE</
   ˓→md:ServiceDescription>
44 <md:RequestedAttribute Name="name" />
45 <md:RequestedAttribute Name="familyName" />
46 <md:RequestedAttribute Name="dateOfBirth" />
47 <md:RequestedAttribute Name="fiscalNumber" />
48 </md:AttributeConsumingService>
49 <md:AttributeConsumingService index="1">
50 <md:ServiceName xml:lang="">urn:uuid:bd042d58-d402-4970-83dc-70cd1882bf62</
   ˓→md:ServiceName>
51 <md:ServiceDescription xml:lang="en">ATTRIBUTE SET DESCRIPTION</
   ˓→md:ServiceDescription>
52 <md:RequestedAttribute Name="name" />
53 <md:RequestedAttribute Name="familyName" />
54 <md:RequestedAttribute Name="dateOfBirth" />
55 <md:RequestedAttribute Name="fiscalNumber" />
56 </md:AttributeConsumingService>
57 <md:AttributeConsumingService index="2">
58 <md:ServiceName xml:lang="">urn:uuid:a16cb8fd-62c6-4ff5-88ea-7dd3bdcb4c4e</
   ˓→md:ServiceName>
59 <md:RequestedAttribute Name="name" />
60 <md:RequestedAttribute Name="familyName" />
61 <md:RequestedAttribute Name="dateOfBirth" />
62 <md:RequestedAttribute Name="fiscalNumber" />
63 </md:AttributeConsumingService>
64 </md:SPSSODescriptor>
65 <md:Organization>
66 <md:OrganizationName xml:lang="it">Istituto Service Provider</md:OrganizationName>
67 <md:OrganizationName xml:lang="en">Service Provider Institute</
   ˓→md:OrganizationName>
68 <md:OrganizationDisplayName xml:lang="it">ISP</md:OrganizationDisplayName>
69 <md:OrganizationDisplayName xml:lang="en">SPI</md:OrganizationDisplayName>
70 <md:OrganizationURL xml:lang="it">https://www.isp.it</md:OrganizationURL>
71 <md:OrganizationURL xml:lang="en">https://www.isp.it</md:OrganizationURL>
72 </md:Organization>
73 <md:ContactPerson contactType="administrative">
74 <md:Extensions>
75 <cie:Public/>
76 <cie:IPACode>codiceIPA_SP</cie:IPACode>
77 <cie:IPACategory>categoriaIPA_SP</cie:IPACategory>
78 <cie:NACE2Code>codiceATECO_SP</cie:NACE2Code>
79 <cie:VATNumber>IT01234567890</cie:VATNumber>
                                                                 (continues on next page)
```
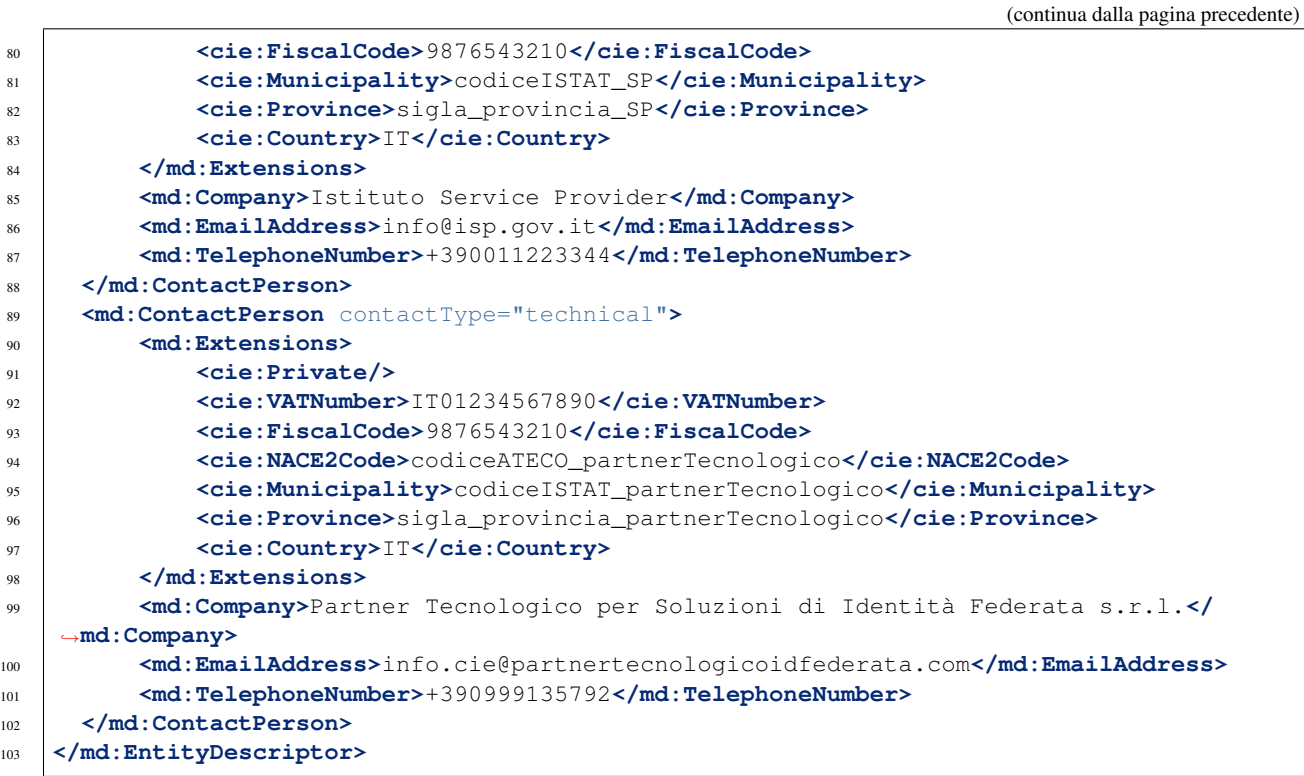

## Protocolli di comunicazione

<span id="page-16-0"></span>Terminata la fase di federazione tramite lo scambio dei metadata opportunamente predisposti come da specifiche riportate nella precedente sezione, il Service Provider viene aggiunto nella *trusted list* dell'Identity Provider ed é quindi possibile lo scambio dei messaggi previsto dal protocollo SAML SSO.

Tale scambio viene avviato nel momento in cui l'utente esprime la volontà di accedere al servizio cliccando il tasto «Entra con CIE» nell'apposita pagina html del Service Provider. In seguito alla pressione del tasto "Entra con CIE" il SP predispone una richiesta di autenticazione (<AuthnRequest>) e la inoltra, reindirizzando opportunamente l'utente, all'Identity Provider del Ministero dell'Interno.

La componente server dell'Identity Provider (CieID Server) interpreta la richiesta di autenticazione e avvia la cosiddetta fase di "challenge" che varia in funzione del livello di sicurezza richiesto dal Service Provider. In particolare:

- 1. Invita l'utente a verificare le proprie credenziali username e password o a scansionare un QR Code mediante l'app CieID, in caso di accesso con livello di sicurezza "basso" (livello 1);
- 2. Invita l'utente a verificare le proprie credenziali username e password e un secondo fattore di autenticazione OTP o a scansionare un QR Code mediante l'app CieID, in caso di accesso con livello di sicurezza "significativo" (livello 2);
- 3. Invita l'utente a avvicinare la propria CIE sul lettore (RF o NFC) avviando automaticamente il processo di autenticazione mediante la CIE, in caso di accesso con livello di sicurezza "alto" (livello 3). Poggiata la carta sul lettore, allL'utente deve, quindi,viene richiesto di inserire la seconda metà del PIN e confermare.

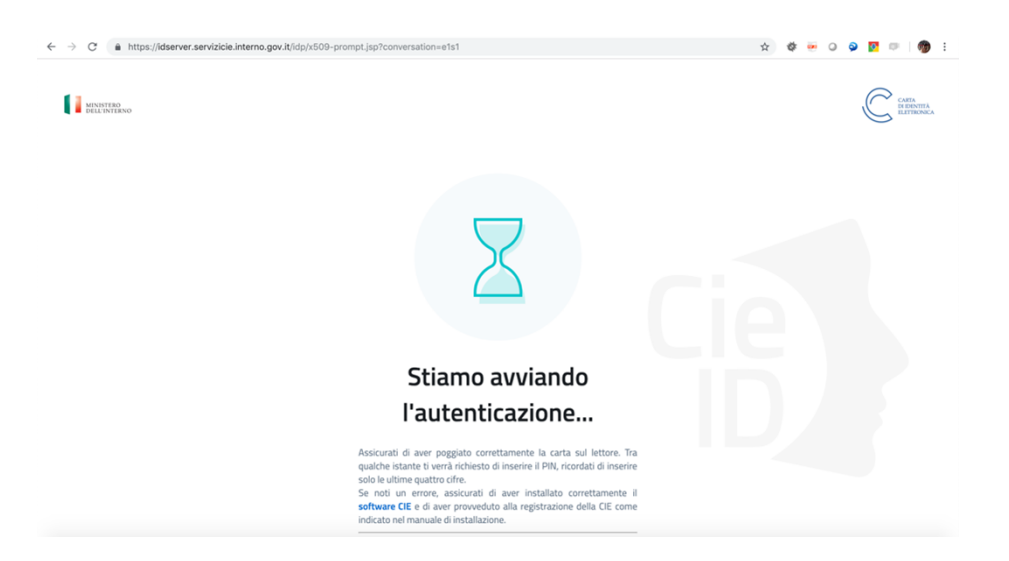

Fig. 3.1: Processo di autenticazione del CieID Server

Terminato il processo di autenticazione il server CieID mostra una pagina contenente gli attributi qualificati che si stanno per inviare al Service Provider (nome, cognome, data di nascita, codice fiscale e, se richiesti, numero di telefono ed e-mail) desunti dal certificato digitale a bordo della carta. L'utente, informato degli attributi che si stanno per inviare al servizio, fornisce il consenso all'invio e prosegue con l'operazione.

L'Identity Provider reindirizza nuovamente l'utente sul sito del Service Provider, con un'asserzione (<Response>) digitalmente firmata e contenente gli attributi qualificati richiesti.

Nota: All'interno dello schema Entra con CIE solo il *Single Sign-On* viene gestisto tramite protocollo SAML che prevede di tue tipologie di messaggi:

- Richiesta di autenticazione: <AuthnRequest>;
- Risposta di autenticazione: <Response>.

La gestione del logout, attualmente, non supporta il procollo SAML, ma viene gestite mediante un meccanismo di *Simple Logout* che provvede all'eliminazione della sessione di autenticazione dell'Identity Provider. Pertanto, pur accettando le richieste SAML di *Single Logout*, l'IdP server CieID non restituisce alcuna risposta SAML.

## <span id="page-17-0"></span>**3.1 Richiesta di autenticazione SAML**

La richiesta di autenticazione ("*request*") è inviata dal Service Provider attraverso il browser dell'utente al *SingleSignOnService* dell'Identity Provider. Il messaggio contenuto in essa deve essere conforme allo standard SAML v2.0 (cfr. [Assertions and Protocols for the OASIS SAML V2.0](https://docs.oasis-open.org/security/saml/v2.0/saml-core-2.0-os.pdf)<sup>[14](#page-17-1)</sup>).

L'elemento <AuthnRequest> costituisce il contenitore del messaggio e deve avere i seguenti attributi:

• Destination rappresenta un URL in https che indica l'indirizzo dell'Identity Provider a cui è inviata la richiesta e deve coincidere con uno degli attributi Location presenti nel tag SingleSignOnService riportato nel metadata dell'IdP e relativo al particolare binding utilizzato in fase di richiesta (cfr. *[Modalitá di](#page-27-0) [trasmissione dei messaggi](#page-27-0)* (pagina 24) per ulteriori dettagli). L'Identity Provider verifica tale riferimento e, in caso di esito negativo, la richiesta viene scartata.

<span id="page-17-1"></span><sup>14</sup> https://docs.oasis-open.org/security/saml/v2.0/saml-core-2.0-os.pdf

- AttributeConsumingServiceIndex riportante un indice posizionale in riferimento alla struttura <AttributeConsumingService> presente nei metadata del Service Provider. A tal proposito si ricorda che gli attributi richiesti nel metadata devono contenere il *Minimum Dataset eIDAS*.
- AssertionConsumerServiceURL indica la URL a cui inviare il messaggio di risposta alla richiesta di autenticazione (l'indirizzo deve coincidere con quello del servizio riportato dall'elemento <AssertionConsumingService> presente nei metadata del Service Provider);
- ProtocolBinding identifica il tipo di binding e deve essere valorizzato con urn:oasis:names:tc:SAML:2.0:bindings:HTTP-POST.
- ForceAuthn è sempre valorizzato con true in quanto si richiede un'autenticazione con massimo livello di sicurezza.
- IssueInstant indica l'istante di emissione della richiesta, in formato UTC (p.es. AAAA-MM-GGThh:mm:ss.sssZ)
- ID univoco basato su un Universally Unique Identifier (UUID) o su una combinazione origine + timestamp (quest'ultimo generato con una precisione di almeno un millesimo di secondo per garantire l'univocità).
- Version coerentemente con la versione di SAML adottata; attualmente la 2.0.

#### Nota:

- In alternativa, è ammesso l'uso dell'attributo AssertionConsumerServiceIndex al posto degli attributi AssertionConsumerServiceURL e ProtocolBinding.
- L'attributo IsPassive non deve essere presente.
- L'attributo Destination deve essere valorizzato in accordo con lo standard SAML e non secondo quanto prescitto dalle Regole Tecniche SPID.

#### <sup>1</sup> **<samlp:AuthnRequest**

```
2 xmlns:samlp="urn:oasis:names:tc:SAML:2.0:protocol"
3 AttributeConsumingServiceIndex="0"
4 AssertionConsumerServiceIndex="0"
5 Destination="https://idserver.servizicie.interno.gov.it/idp/profile/SAML2/Redirect/
    ˓→SSO"
6 ForceAuthn="true"
7 IssueInstant="2020-10-29T12:51:36.123Z"
\mathbf{s} \mathbf{I} \mathbf{D}=\mathbf{I} \mathbf{I} \mathbf{I}9 Version="2.0">
10 [...]
11 </samlp:AuthnRequest>
```
Gli elementi che devono essere presenti all'interno della <AuthnRequest> sono:

- <saml:Issuer>: identifica in maniera univoca il Service Provider. L'elemento deve essere valorizzato come l'attributo entityID riportato nel corrispondente metadata del Service Provider. Prevede, inoltre, i seguenti attributi opzionali:
- NameQualifier, dominio a cui afferisce il soggetto che sta effettuando la richiesta di autenticazione e valorizzato come URL riconducibile al Service Provider;
- Format, se presente deve essere valorizzato con la stringa urn:oasis:names:tc:SAML:2. 0:nameid-format:entity.
- <NameIDPolicy> avente l'attributo Format valorizzato con la stringa urn:oasis:names:tc:SAML:2.0:nameid-format:transient, mentre invece non deve essere presente l'attributo AllowCreate.
- <RequestedAuthnContext> (ne è presente una sola occorrenza) specifica i requisiti del contesto di autenticazione di statement di autenticazione restituite in risposta a una richiesta. Esso è valorizzato come segue:
	- mediante l'attributo Comparison, che specifica il metodo di confronto utilizzato per valutare le classi o gli statement di contesto richiesti e può essere valorizzato soltanto come exact (default), ovvero minimum;
	- contenente l'elemento <RequestedAuthnContext>, contiene a sua volta l'elemento <saml:AuthnContextClassRef>, valorizzato con uno dei seguenti valori:
		- \* https://www.spid.gov.it/SpidL1
		- \* https://www.spid.gov.it/SpidL2
		- \* https://www.spid.gov.it/SpidL3

Lo schema di autenticazione "*Entra con CIE*", nell'ottica di agevolare gli sviluppi implementativi da parte dei Service Provider che giá hanno aderito al Sistema Pubblico di Identità Digitale (*SPID*), richiede la valorizzazione di tale elemento con una delle suddette stringhe (corrispondenti ai tre livelli di sicurezza SPID), secondo lo specifico livello di sicurezza richiesto (dall'utente o dal SP). Pertanto, per consentire al cittadino di autenticarsi sia a servizi accessibili tramite CIE, che a quelli accessibili tramite qualunque livello di sicurezza SPID, le possibili combinazioni di valori dell'elemento <RequestedAuthnContextClassRef> e dell'attributo-antenato Comparison sono, rispettivamente:

- autenticazione di livello "*alto*" (livello 3): https://www.spid.gov.it/SpidL3 e, equivalentemente, exact ovvero minimum;
- autenticazione di livello almeno "*significativo*" (livello 2 o superiore): https://www.spid.gov.it/ SpidL2 e minimum;
- autenticazione di livello "*basso*"" o superiore (livello 1 o superiore): https://www.spid.gov.it/ SpidL1 e minimum;

Nota:

- Dipendentemente dal tipo di binding utilizzato per inviare la richiesta di autenticazione può essere presente o meno l'elemento <Signature> (obbligatorio in caso di binding HTTP POST), che contiene il sigillo elettronico creato dal Service Provider sulla propia *request*. Per maggiori dettagli, si veda il capitolo relativo all'*[infrastruttura a chiave pubblica](#page-37-0)* (pagina 34).
- Non sono presenti gli elementi <RequesterID> e <Scoping>.

#### **3.1.1 Esempio di** *request* **SAML**

Si noti che l'elemento XML <Signature> nel seguente esempio va inserito solo nel caso di utilizzo del binding HTTP POST; in caso di binding HTTP Redirect, il sigillo elettronico è immerso invece nel parametro Signature della *query string*. Per ulteriori informazioni si faccia riferimento al capitolo sull'*[infrastruttura a chiave pubblica](#page-37-0)* (pagina 34).

```
1 <samlp:AuthnRequest
```

```
2 xmlns:samlp="urn:oasis:names:tc:SAML:2.0:protocol"
```

```
3 xmlns:saml="urn:oasis:names:tc:SAML:2.0:assertion"
```

```
4 xmlns:ds="http://www.w3.org/2000/09/xmldsig#"
```

```
5 AttributeConsumingServiceIndex="0"
```

```
6 AssertionConsumerServiceURL=" [...] "
```

```
7 ProtocolBinding="urn:oasis:names:tc:SAML:2.0:bindings:HTTP-POST"
```
(continues on next page)

```
8 Destination="https://idserver.servizicie.interno.gov.it/idp/profile/SAML2/POST/SSO"
9 ForceAuthn="true"
10 ID="..."
11 IssueInstant="2020-11-02T09:01:25Z" Version="2.0">
12 <saml:Issuer NameQualifier="https://service_provide_entityID">
13 https://service_provider_entityID
14 </saml:Issuer>
15 <ds:Signature>
16 <ds:SignedInfo>
17 <ds:CanonicalizationMethod Algorithm="http://www.w3.org/2001/10/xml-exc-
   ˓→c14n#" />
18 <ds:SignatureMethod Algorithm="http://www.w3.org/2001/04/xmldsig-more#rsa-
   ˓→sha256" />
19 <ds:Reference URI="RIFERIMENTO ALL'ID DELL'ATTRIBUTO">
20 <ds:Transforms>
21 <ds:Transform Algorithm="http://www.w3.org/2000/09/xmldsig
   ˓→#enveloped-signature" />
22 <ds:Transform Algorithm="http://www.w3.org/2001/10/xml-exc-c14n#"
   ˓→/>
23 </ds:Transforms>
24 <ds:DigestMethod Algorithm="http://www.w3.org/2001/04/xmlenc#sha256" /
   ˓→>
25 <ds:DigestValue> [...] </ds:DigestValue>
26 </ds:Reference>
27 </ds:SignedInfo>
28 <ds:SignatureValue> [...] </ds:SignatureValue>
29 <ds:KeyInfo>
30 <ds:X509Data>
31 <ds:X509Certificate> [...] </ds:X509Certificate>
32 </ds:X509Data>
33 </ds:KeyInfo>
34 </ds:Signature>
35 <samlp:NameIDPolicy Format="urn:oasis:names:tc:SAML:2.0:nameid-format:transient" /
   ˓→>
36 <samlp:RequestedAuthnContext Comparison="minimum">
37 <saml:AuthnContextClassRef>https://www.spid.gov.it/SpidL3</
   ˓→saml:AuthnContextClassRef>
38 </samlp:RequestedAuthnContext>
  39 </samlp:AuthnRequest>
```
## <span id="page-20-0"></span>**3.2 Risposta di autenticazione SAML**

Al termine della *challenge* mediante la CIE, effettuata dal server CieID dell'Identity Provider, quest'ultimo invia un messaggio di risposta ("*response*") al Service Provider. L'elemento <Response> costituisce la radice del messaggio e contiene i seguenti attributi:

- Destination: URL del Service Provider a cui è inviata la risposta; coincide con la URL riportata nel metadata cosí come specificato dall'attributo location presente nell'elemento <AssertionConsumerService>. Il Service Provider deve verificare il riferimento URI e, in caso di esito negativo, deve scartare la risposta;
- ID: identificatore univoco basato su un Universally Unique Identifier (UUID) o su una combinazione origine + *timestamp* (quest'ultimo generato con una precisione di almeno un millesimo di secondo per garantire l'univocità);
- InResponseTo: riferimento all'ID della richiesta a cui si risponde;
- IssueInstant: indica l'istante di emissione della richiesta, in formato UTC (AAAA-MM-GGThh:mm:ss. sssZ);
- Version: riferimento alla versione SAML (2.0) utilizzata dallo schema Entra con CIE.

Gli elementi contenuti nella <Response> (tutti dichiarati con il corretto uso dei *namespace* XML) sono:

- <Issuer>: in maniera analoga a quanto previsto per la *request*, tale campo indica l'EntityID del soggetto che effettua l'autenticazione (cioè l'Identity Provider stesso) e coincide perciò con l'attributo entityID del metadata dell'IdP.
- <Signature>: contiene il sigillo elettronico apposto sulla *request* dell'Identity Provider. Per ulteriori informazioni si faccia riferimento al capitolo sull'*[infrastruttura a chiave pubblica](#page-37-0)* (pagina 34).
- <Status>: indica l'esito della richiesta di autenticazione e in particolare prevede l'elemento <StatusCode> che riporta la codifica di stato SAML attraverso l'attributo Value, valorizzato come:
	- urn:oasis:names:tc:SAML:2.0:status:Success, nel caso di autenticazione effettuata con successo;
	- in caso di errori, é possibile visualizzare gli attributi <StatusMessage> e <StatusDetail> per maggiori dettagli sull'errore ricevuto.
- <Assertion>: costituisce l'elemento piú importante che attesta l'avvenuta autenticazione e contiene gli attributi dell'utente che ha richiesto l'accesso al servizio. Contiene almeno un elemento <AuthnStatement> nel quale sono riportati i dati dell'utente richiesti dal Service Provider. Nel caso l'Identity Provider abbia riscontrato un errore nella gestione della richiesta di autenticazione l'elemento <Assertion> non é presente.

#### **3.2.1 Esempio di** *response* **SAML**

```
1 <samlp:Response
2 xmlns:samlp="urn:oasis:names:tc:SAML:2.0:protocol"
3 xmlns:saml="urn:oasis:names:tc:SAML:2.0:assertion"
4 Destination="https://service_provide_assertion_consumer"
5 InResponseTo="..."
6 IssueInstant="2020-10-29T11:36:02.708Z"
7 \quad \text{ID} = "..."
8 Version="2.0">
9 <saml:Issuer>
10 https://idserver.servizicie.interno.gov.it/idp/profile/SAML2/POST/SSO
11 </saml:Issuer>
12 <ds:Signature xmlns:ds="http://www.w3.org/2000/09/xmldsig#">
\begin{bmatrix} 13 \end{bmatrix} [...]
14 </ds:Signature>
15 <samlp:Status>
16 <samlp:StatusCode Value="urn:oasis:names:tc:SAML:2.0:status:Success" />
17 </samlp:Status>
18 <saml:Assertion>
19 [...]
20 </saml:Assertion>
21 </samlp:Response>
```
#### **3.2.2 L'elemento <saml:Assertion>**

Nell'elemento <Assertion> devono essere presenti i seguenti attributi:

- ID: identificatore univoco basato su un *Universally Unique Identifier* (UUID) o su una combinazione origine + *timestamp* (quest'ultimo generato con una precisione di almeno un millesimo di secondo per garantire l'univocità);
- IssueInstant: indica l'istante di emissione della richiesta, in formato UTC (AAAA-MM-GGThh:mm:ss. sssZ);
- Version: riferimento alla versione SAML (2.0) utilizzata dallo schema *Entra con CIE*.

Gli attributi contenuti nella <Assertion> sono i seguenti:

- <Issuer>: valorizzato coerentemente con l'*EntityID* (attributo entityID) presente nei corrispondenti metadata dell'Identity Provider.
- <Signature>: contiene il sigillo elettronico apposto sull'asserzione dell'Identity Provider. Per ulteriori informazioni si faccia riferimento al capitolo sull'*[infrastruttura a chiave pubblica](#page-37-0)* (pagina 34).
- <Subject>: serve a qualificare il Service Provider che ha richiesto l'autenticazione. In particolare, contiene due elementi:
	- <NameID>: riferimento all'identificativo del SP e contenente principalmente le informazioni che qulificano l'IdP (NameQualifier) e il SP (SPNameQualifier)
	- <SubjectConfirmation>: riporta l'attributo Method valorizzato con la stringa urn:oasis:names:tc:SAML:2.0:cm:bearer. Tale elemento contiene inoltre l'elemento <SubjectConfirmationData> riportante gli attributi:
		- \* Recipient coerente con l'AssertionConsumerServiceURL relativa al servizio per cui è stata emessa l'asserzione e l'attributo;
		- \* NotOnOrAfter indica per quanto tempo l'asserzione puó ritenersi legata al *subject*. L'asserzione puó, tuttavia, essere valida per un tempo piú lungo, ma é necessario creare una sessione entro questo intervallo di tempo (per maggiori dettagli consultare la sezione 4.1.4.3. del Profilo Web SSO). Tale intervallo di tempo deve rientrare necessariamente nell'intervallo di tempo riportato nell'elemento <Conditions>;
		- \* InResponseTo il cui valore deve fare riferimento all'ID della richiesta;
		- \* Address, facoltativamente presente, contiene un identificativo univoco (ma non riconducibile a informazioni tecnico-implementative) dello specifico server CieID che ha tecnicamente effettuato l'autenticazione;
- <Conditions>: contenente gli attributi NotBefore e NotOnOrAfter che rappresentano le condizioni di validitá dell'asserzione. Inoltre é presente l'elemento <AudienceRestriction> riportante a sua volta l'elemento <Audience>, valorizzato con l'*EntityID* del Service Provider per il quale l'asserzione è emessa.
- <AuthnStatement>: oltre alle informazioni riguardanti il riferimento alla sessione (SessionIndex), l'istante temporale di autenticazione dell'utente (AuthnInstant). Contiene a sua volta l'elemento AuthnContext e il sotto-elemento <AuthnContextClassRef> valorizzato con il livello di affidabilità associato all'autenticazione con CIE.
- <AttributeStatement>: rappresenta la struttura nella quale sono riportati gli attributi relativi all'utente, così come richiesti dell'omologo elemento della *request* SAML.

In particolare, a fronte della richiesta del *eIDAS Minimum Data Set* l'asserzione contiene quattro elementi di tipo <Attribute> (ciascuno contenente l'attributo Name valorizzato come segue e l'attributo NameFormat valorizzato con urn:oasis:names:tc:SAML:2.0:attrname-forma):

- name (di tipo xs:string), valorizzato con il nome del soggetto;
- familyName (di tipo xs: string), valorizzato con il cognome del soggetto;
- dateOfBirth (di tipo xs: string) data di nascita nel formato YYYY-MM-GG;

• fiscalNumber (di tipo xs:string), valorizzato con il codice fiscale nel formato TINIT-<CODICE FISCALE>.

Nota: L'elemento <AuthnContextClassRef> discendente dell'elemento <AuthnStatement> è sempre valorizzato con https://www.spid.gov.it/SpidL3 poiché la CIE fornisce un livello di affidabilità massimo a livello europeo, corispondente al Livello 3 del Sitema Pubblico dell'Identità Digitale (*SPID*). Per favorire l'interoperabilitá con SPID da parte dei Service Provider e minimizzare quindi l'impatto nella gestione implementativa delle risposte SAML per i SP che intendono aderere ad entrambi gli schemi di autenticazione, si restituisce dunque una classe analoa a quella usata dagli Identity Provider SPID nelle *response* associate ad autenticazioni avvenute con Livello 3.

Nota: Con riferimento alla compatibilità con SPID si riporta quanto segue:

- L'attributo Format dell'elemento <samlp:Issuer> non è presente;
- L'elemento <saml:AuthnContextClassRef> è valorizzato sempre con il valore https://www.spid.gov.it/SpidL3;
- Gli attributi inviati in risposta alla richiesta di autenticazione corrispondono sempre al Minimum Dataset eIDAS e non prevedono, nella versione attuale, l'invio di ulteriori attributi quali ad esempio lo *spidCode*.

#### **3.2.3 Verifica della <Response>**

Alla ricezione della <Response> qualunque sia il binding utilizzato il Service Provider prima di utilizzare l'asserzione deve eseguire le seguenti verifiche:

- Controllo delle firme presenti all'interno dell'<Assertion> e della <Response>
- Verifica che nell'elemento <SubjectConfirmationData>
	- l'attributo Recipient coincida con la AssertionConsumerServiceURL a cui la <Response> è pervenuta
	- l'attributo NotOnOrAfter non sia scaduto
	- l'attributo InResponseTo si riferisca correttamente all'ID della <AuthnRequest> di richiesta

Nota: É, inoltre, a carico del Service Provider garantire che le asserzioni non vengano ripresentate, mantenendo il set di identificatori di richiesta (ID) usati come per le <AuthnRequest> per tutta la durata di tempo per cui l'asserzione risulta essere valida in base dell'attributo NotOnOrAfter dell'elemento <SubjectConfirmationData> presente nell'asserzione stessa.

#### **3.2.4 Esempio di <saml:Response>**

Di seguito si riporta un esempio completo di  $\leq$ saml:Response>:

```
1 <samlp:Response
2 xmlns:samlp="urn:oasis:names:tc:SAML:2.0:protocol"
3 xmlns:saml="urn:oasis:names:tc:SAML:2.0:assertion"
4 xmlns:ds="http://www.w3.org/2000/09/xmldsig#"
5 xmlns:xs="http://www.w3.org/2001/XMLSchema"
    6 xmlns:xsi="http://www.w3.org/2001/XMLSchema-instance"
```
(continues on next page)

```
(continua dalla pagina precedente)
```

```
7 Destination="https://service_provide_assertion_consumer"
\mathbf{s} \mathbf{ID}=\mathbf{u}..."
9 InResponseTo="..."
10 IssueInstant="2020-10-29T11:36:02.708Z" Version="2.0">
11 <saml:Issuer>
12 https://idserver.servizicie.interno.gov.it/idp/profile/SAML2/POST/SSO
13 </saml:Issuer>
14 <ds:Signature>
15 <ds:SignedInfo>
16 <ds:CanonicalizationMethod Algorithm="http://www.w3.org/2001/10/xml-exc-
   ˓→c14n#" />
17 <ds:SignatureMethod Algorithm="http://www.w3.org/2001/04/xmldsig-more#rsa-
   ˓→sha256" />
18 <ds:Reference URI="...">
19 <ds:Transforms>
20 <ds:Transform Algorithm="http://www.w3.org/2000/09/xmldsig
   ˓→#enveloped-signature" />
21 <ds:Transform Algorithm="http://www.w3.org/2001/10/xml-exc-c14n#"
   ˓→/>
22 </ds:Transforms>
23 <ds:DigestMethod Algorithm="http://www.w3.org/2001/04/xmlenc#sha256" /
   ˓→>
24 <ds:DigestValue> [...] </ds:DigestValue>
25 </ds:Reference>
26 </ds:SignedInfo>
27 <ds:SignatureValue> [...] </ds:SignatureValue>
28 <ds:KeyInfo>
29 <ds:X509Data>
30 <ds:X509Certificate> [...] </ds:X509Certificate>
31 </ds:X509Data>
32 </ds:KeyInfo>
33 </ds:Signature>
34 <samlp:Status>
35 <samlp:StatusCode Value="urn:oasis:names:tc:SAML:2.0:status:Success" />
36 </samlp:Status>
37
38 <saml:Assertion
39 ID="..."
40 IssueInstant="2020-11-03T09:19:36.785Z"
41 Version="2.0">
42 <saml:Issuer Format="urn:oasis:names:tc:SAML:2.0:nameid-format:entity">
43 https://idserver.servizicie.interno.gov.it/idp/profile/SAML2/POST/SSO
44 </saml:Issuer>
45 <ds:Signature>
46 <ds:SignedInfo>
47 <ds:CanonicalizationMethod Algorithm="http://www.w3.org/2001/10/xml-
   ˓→exc-c14n#" />
48 <ds:SignatureMethod Algorithm="http://www.w3.org/2001/04/xmldsig-more
   ˓→#rsa-sha256" />
49 <ds:Reference URI="...">
50 <ds:Transforms>
51 <ds:Transform Algorithm="http://www.w3.org/2000/09/xmldsig
  ˓→#enveloped-signature" />
52 <ds:Transform Algorithm="http://www.w3.org/2001/10/xml-exc-
  ˓→c14n#" />
53 </ds:Transforms>
54 <ds:DigestMethod Algorithm="http://www.w3.org/2001/04/xmlenc
   ˓→#sha256" /> (continues on next page)
```

```
(continua dalla pagina precedente)
55 <ds:DigestValue> [...] </ds:DigestValue>
56 </ds:Reference>
57 </ds:SignedInfo>
58 <ds:SignatureValue> [...] </ds:SignatureValue>
59 <ds:KeyInfo>
60 <ds:X509Data>
61 <ds:X509Certificate> [...] </ds:X509Certificate>
62 </ds:X509Data>
63 </ds:KeyInfo>
64 </ds:Signature>
65 <saml:Subject>
66 <saml:NameID
67 Format="urn:oasis:names:tc:SAML:2.0:nameid-format:transient"
68 NameQualifier="https://idserver.servizicie.interno.gov.it/idp/profile/
   ˓→SAML2/POST/SSO">
69 RIFERIMENTO ID ENTE
70 </saml:NameID>
71 <saml:SubjectConfirmation Method="urn:oasis:names:tc:SAML:2.0:cm:bearer">
72 <saml:SubjectConfirmationData
73 InResponseTo="..."
74 NotOnOrAfter="2020-11-03T09:24:36.807Z"
75 Recipient="https://service_provider_assertion_consumer" />
76 </saml:SubjectConfirmation>
77 </saml:Subject>
78 <saml:Conditions
79 NotBefore="2020-11-03T09:19:36.785Z"
80 NotOnOrAfter="2020-11-03T09:24:36.785Z">
81 <saml:AudienceRestriction>
82 <saml:Audience>https://sevice_provider</saml:Audience>
83 </saml:AudienceRestriction>
84 </saml:Conditions>
85 <saml:AuthnStatement
86 AuthnInstant="2020-11-03T09:19:33.100Z"
87 SessionIndex="....">
88 <saml:AuthnContext>
89 <saml:AuthnContextClassRef>https://www.spid.gov.it/SpidL3</
   ˓→saml:AuthnContextClassRef>
90 </saml:AuthnContext>
91 </saml:AuthnStatement>
92 <saml:AttributeStatement>
93 <saml:Attribute FriendlyName="Data di Nascita" Name="dateOfBirth".
   ˓→NameFormat="urn:oasis:names:tc:SAML:2.0:attrname-format:basic">
94 <saml:AttributeValue xsi:type="xs:string">AAAA-MM-GG</
   ˓→saml:AttributeValue>
            95 </saml:Attribute>
            96 <saml:Attribute FriendlyName="Codice Fiscale" Name="fiscalNumber"
   ˓→NameFormat="urn:oasis:names:tc:SAML:2.0:attrname-format:basic">
97 <saml:AttributeValue xsi:type="xs:string">TINIT-CODICE_FISCALE</
   ˓→saml:AttributeValue>
98 </saml:Attribute>
99 <saml:Attribute FriendlyName="Nome" Name="name" NameFormat=
   ˓→"urn:oasis:names:tc:SAML:2.0:attrname-format:basic">
100 <saml:AttributeValue xsi:type="xs:string">NOME</saml:AttributeValue>
101 </saml:Attribute>
102 <saml:Attribute FriendlyName="Cognome" Name="familyName" NameFormat=
   ˓→"urn:oasis:names:tc:SAML:2.0:attrname-format:basic">
103 <saml:AttributeValue xsi:type="xs:string">COGNOME</
   ˓→saml:AttributeValue> (continues on next page)
```

```
104 </saml:Attribute>
105 </saml:AttributeStatement>
106 </saml:Assertion>
```
## <span id="page-26-0"></span>**3.3 Logout**

Lo schema di autenticazione Entra con CIE, nella versione attuale, non implementa il Single logout SAML. Il meccanismo di logout previsto gestisce la sola sessione relativa all'Identity Provider non propagando il logout sulle relative sessioni dei Service Provider. A tal proposito é onere del Service Provider garantire il logout al proprio servizio autenticato tramite un apposito endpoint presente nei metadata dell'Identity Provider all'interno del tag <SingleLogoutService> che viene invocato mediante HTTP-GET e che reinderizza su una apposita pagina dell'IdP server CieID recante il messaggio "Logout effettuato con successo".

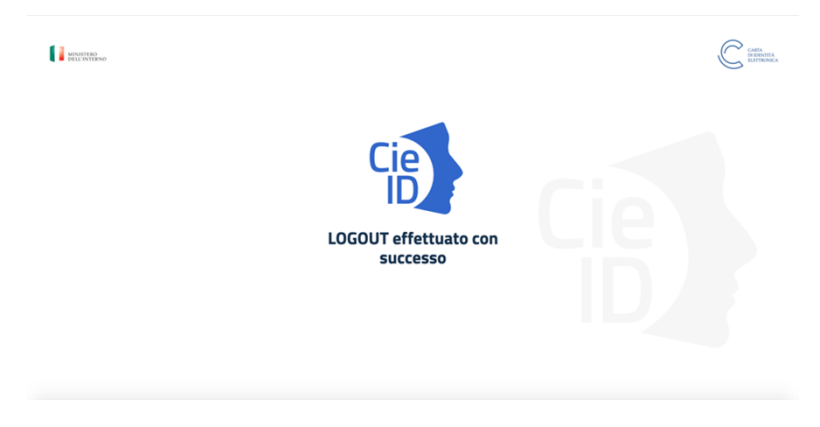

Fig. 3.2: Schermata di conferma di avvenuto Logout.

## Modalitá di trasmissione dei messaggi

<span id="page-27-0"></span>Il profilo SAML SSO raccomanda l'uso di TLS 1.2; lo scambio dei messaggi tra le entità della federazione può avvenire secondo due modalità:

- HTTP-POST:
- HTTP-Redirect:

Le richieste di autenticazione (<samlp:AuthnRequest>) POSSONO essere trasmesse in entrambe le modalitá.

#### Nota:

- Nel caso di binding HTTP-POST SI DEVE inserire il campo Signature all'interno della richiesta di autenticazione SAML <samlp:AuthnRequest> cosí come specificato nella sezione *[Protocolli di comunicazione](#page-16-0)* (pagina 13)
- Nel caso di binding HTTP-Redirect il campo Signature NON DEVE essere presente nella richiesta di autenticazione SAML <samlp:AuthnRequest>, ma DEVE essere inserita nella URL come *query parameter*.

Le risposte inviate dall'Identity Provider (<saml2:Response>), invece, DEVONO essere trasmesse tramite binding HTTP-POST.

## <span id="page-27-1"></span>**4.1 Binding HTTP-POST**

In questo tipo di binding, il messaggio HTTP contiene una form HTML all'interno della quale è codificato in formato *Base64* il costrutto SAML firmato in accordo alla specifica XML Digital Signature. Il trasporto del messaggio di richiesta di autenticazione prevede due parametri fondamentali:

• SAMLRequest o SAMLResponse: contengono, rispettivamente, la codifica della <AuthnRequest> e della <Response>

• RelayState: indica la risorsa originariamente richiesta dall'utente e alla quale dovrà essere trasferito il controllo al termine della fase di autenticazione; puó essere un UUID, un url, un percorso di file o un mini-blob con codifica binaria *Base64*

La codifica *Base64* é richiesta solo per i messaggi del protocollo SAML in formato XML *SAMLRequest* e *SAMLResponse* e non per il *RelayState*, che è un token specifico dell'applicazione usato per identificare lo stato, la cui codifica o decodifica é in carico all'applicazione stessa.

### <span id="page-28-0"></span>**4.2 Binding HTTP-Redirect**

Quando si usa un binding di tipo Redirect, la firma viene posta nella URL come *query parameter*. Tutti i parametri sono *URL-encoded*. Il messaggio HTTP trasporta i seguenti parametri

- SAMLRequest: Un costrutto SAML codificato in formato *Base64* e compresso con algoritmo *DEFLATE*. Come da specifica, il messaggio SAML non contiene la firma in formato XML *Digital Signature* esteso (come avviene in generale nel caso di binding HTTP-POST). La specifica indica come modalità alternativa quella di specificare con parametri aggiuntivi l'algoritmo utilizzato per firmare (SigAlg) e la stringa con la codifica *Base64* URL-encoded dei byte del messaggio SAML (Signature).
- RelayState: Identifica il servizio originariamente richiesta dall'utente e a cui trasferire il controllo alla fine del processo di autenticazione.
- SigAlg: Identifica l'algoritmo usato per la firma prodotta secondo il profilo specificato per SAML utilizzando chiavi RSA almeno a 1024 bit e algoritmo di digest SHA-256 o superiore;
- Signature: Contiene la firma digitale della *query string*, così come prodotta prima di aggiungere questo parametro, utilizzando l'algoritmo indicato al parametro precedente;

## <span id="page-28-1"></span>**4.3 Esempio HTML di utilizzo**

Di seguito un esempio di form HTML per trasferire in HTTP-POST la richiesta di autenticazione

```
1 <html>
2 <head>
\begin{bmatrix} 3 \end{bmatrix} \begin{bmatrix} \ldots \end{bmatrix}4 </head>
5 <body onload="javascript:document.forms[0].submit()">
6 <form method="post" action="https://idserver.servizicie.interno.gov.it/idp/
   ˓→profile/SAML2/POST/SSO">
7 <input type="hidden" name="SAMLRequest"
                   value="[\ldots]">
               9 <input type="hidden" name="RelayState" value="...">
10 <input type="submit" value="Invia"/>
11 </form>
12 </body>
13 </html>
```
Di seguito un esempio di form HTML per trasferire la risposta in HTTP-POST

```
1 <html>
2 <head>
3 [...]
4 </head>
      5 <body onload="javascript:document.forms[0].submit()">
```
(continues on next page)

```
6 <form method="post" action="https://service_provide_assertion_consumer">
7 <input type="hidden" name="SAMLResponse"
8 value="[...]">
9 <input type="hidden" name="RelayState" value="...">
10 <input type="submit" value="Invia"/>
11 </form>
12 </body>
13 </html>
```
La form HTML è corredata da una istruzione che ne provoca il "post" automatico (se Javascript è abilitato nel browser dell'utente) all'indirizzo indicato nell'attributo action. Quindi, il browser dell'utente elabora la risposta HTTP e invia una richiesta HTTP POST verso il servizio dell'entità destinataria.

### Interoperabilità con SPID

<span id="page-30-0"></span>Lo schema di identificazione *Entra con CIE* pur avendo molte analogie con lo schema di identificazione SPID, differisce da quest'ultimo su alcuni aspetti che riguardano:

- la predisposizione dei metadata
- alcuni aspetti del protocollo di comunicazione SAML.

### <span id="page-30-1"></span>**5.1 Metadata**

In riferimento ai metadata, diversamente da quanto previsto per SPID, lo schema *Entra con CIE* prevede un unico modello di metadata indipendentemente dal ruolo che il soggetto svolge nell'ambito dello schema SPID. In particolare i due elementi nei quali si hanno maggiori impatti sono:

- l'elemento <AttributeConsumingService> che contiene il set di attributi richiesti in fase di autenticazione prevede, attualmente, solo e soltanto gli attributi relativi al *Minimum Dataset eIDAS* o suoi sottoinsiemi;
- l'elemento <ServiceName> può contenere un *UUID v.4* dell'*attribute set* richiedibile dal SP, comprensivo dell'attributo xmlns:lang, valorizzato con una stringa vuota;
- l'elemento <md:Organization> che contiene i dati del Service Provider in veste di persona giuridica;
- gli elementi <ContactPerson> che dovranno contenere le informazioni di censimento e contatto del Service Provider e dell'eventuale partner tecnologico (cfr. *[Federazione](#page-5-0)* (pagina 2)).

I dati identificativi del Service Provider e del partner tecnologico devono coincidere con quelli inseriti in fase di richiesta di adesione. Per maggiori dettagli consultare il capitolo *[Federazione](#page-5-0)* (pagina 2).

### <span id="page-30-2"></span>**5.2 Protocolli di comunicazione**

I protocolli di comunicazione previsti da entrambi gli schemi (*Entra con CIE* e SPID) sono basati sullo standard SAML versione 2.0 e, dunque, ereditano da esso le principali specifiche tecniche. Tuttavia, nella modalità specifica secondo la quale gli schemi di identificazione sono declinati è possibile individuare alcune lievi differenze che possono avere un impatto sull'implementazione da parte del Service Provider.

Nella costruzione della richiesta di autenticazione <AuthnRequest> è necessario valorizzare l'attributo Destination coerentemente con l'attributo Location presente nel tag SingleSignOnService riportato nel metadata dell'IdP e relativo al particolare binding utilizzato in fase di richiesta (cfr. *[Protocolli di comunicazione](#page-16-0)* (pagina 13) e *[Modalitá di trasmissione dei messaggi](#page-27-0)* (pagina 24) per ulteriori dettagli).

Per quanto riguarda il parsing e la verifica dei messaggi di *response*, il Service Provider deve tenere conto che, diversamente da quanto previsto da SPID,

- l'attributo Format dell'elemento <samlp:Issuer> non è presente;
- gli attributi inviati in risposta alla richiesta di autenticazione comprendono sempre almeno il *Minimum Dataset eIDAS* e non è previsto l'invio dello *spidCode*.

## **Testing**

<span id="page-32-0"></span>Al termine delle attivitá di implementazione, il Service Provider deve effettuare dei test in ambiente di pre-produzione volti alla verifica della corretta funzionalitá del servizio e produrre opportune evidenze in formato immagine (screenshot). Tali evidenze devono essere caricate sul [portale di federazione erogatori di sevizi](https://federazione.servizicie.interno.gov.it)<sup>[15](#page-32-1)</sup> al fine di rendere possibile lo svolgimento delle necessarie verifiche tecniche ad opera del personale del Poligrafico incaricato.

Il set minimo di test che dovrà essere eseguito correttamente comprende quelli volti a provare la corretta gestione almeno dei seguenti "error codes", come dettagliati nell'apposita sezione relativa alla specifica dei codici d'errore restituiti dal CIE ID SERVER (*[Codici di errore](#page-39-0)* (pagina 36))

- 1=Success;
- 21=Timeout durante l'autenticazione
- 22=Utente sceglie di non proseguire con l'invio degli attributi
- 25=Processo di autenticazione annullato dall'utente

Nel caso di esito positivo delle verifiche suddette il Service Provider può procedere con la fase successiva di federazione in ambiente di produzione.

<span id="page-32-1"></span><sup>15</sup> https://federazione.servizicie.interno.gov.it

## **Tracciature**

<span id="page-33-0"></span>Per la tracciatura delle asserzioni da parte degli erogatori di servizi e, in generale, delle informazioni afferenti alle transazioni di autenticazione, si rimanda alle buone pratiche previste dalle [Regole tecniche SPID](https://www.agid.gov.it/sites/default/files/repository_files/circolari/spid-regole_tecniche_v1.pdf)<sup>[16](#page-33-1)</sup>.

<span id="page-33-1"></span><sup>16</sup> https://www.agid.gov.it/sites/default/files/repository\_files/circolari/spid-regole\_tecniche\_v1.pdf

## Assistenza tecnica

<span id="page-34-0"></span>L'assistenza agli erogatori di servizi deve avvenire mediante uno specifico indirizzo di posta elettronica messo a disposizione dal Ministero dell'Interno. In caso di problemi di natura amministrativa o tecnica è necessario, dunque, inviare una apposita richiesta di supporto all'indirizzo [cie.enti@interno.it](mailto:cie.enti@interno.it) fornendo tutte le informazioni necessarie per espletare adeguatamente l'attività di supporto, comprese le informazioni di contatto relative al soggetto richiedente e al Service Provider a cui afferisce.

In caso di disservizio e/o problematiche di sicurezza il Ministero Interno, eventualmente avvalendosi del Poligrafico, contatterà all'indirizzo mail/telefono i referenti comunicati in fase di onboarding.

## <span id="page-34-1"></span>**8.1 Troubleshooting**

Prima di procedere con la richiesta di supporto ai referenti tecnici dell'Identity Provider, si consiglia di verificare la correttezza sintattica e semantica dei metadata come specificato nella sezione *[Federazione](#page-5-0)* (pagina 2) nonché la corretta implementazione dei *[Protocolli di comunicazione](#page-16-0)* (pagina 13) e delle *[Modalitá di trasmissione dei messaggi](#page-27-0)* (pagina 24). In particolare, al fine di agevolare le attivitá di integrazione e test dei Service Provider (SP), di seguito si riporta un elenco *non* esaustivo di potenziali problemi che possono impedire la corretta autenticazione con una indicazione delle relative azioni di troubleshooting che si consiglia di intraprendere:

| Troubleshooting SP                                                                                                    |
|----------------------------------------------------------------------------------------------------|
| Verificare i dati di federazione o la richiesta di au-<br>tenticazione. Tale errore puó essere causato dal fat-<br>to che il Service Provider sta inviando una richiesta di<br>autenticazione nella quale il valore presente nel cam-<br>po <issuer> non trova corrispondenza con quel-<br/>lo valorizzato nell'attributo entityID presente nei<br/>metadata</issuer>                                                                                                    |
| Verificare che siano rispettati i requisiti relativi ai<br>binding per la corretta trasmissione dei messaggi<br>(ProtocolBinding)                                                                                                    |
| Problemi relativi alla configurazione di sicurezza. In tal<br>caso puó essere utile verificare che sia rispettato il re-<br>quisito minimo relativo al TLS (versione almeno pari a<br>1.2)                                                                                                    |
| Potenziale problema sui sigilli elettronici (chiamati<br>anche, impropriamente, "firme digitali") apposti sul<br>metadata del SP stesso e/o sulle request.<br>Occorre<br>verificare:<br>1. la presenza di un sigillo elettronico, nell'elemen-<br>to <signature> in testa al metadata del SP,<br/>afferente al certificato elettronico di cui al punto<br/>successivo;<br/>2. la validità del certificato elettronico presente nel-<br/>l'elemento <signature> al punto precedente;<br/>3. la presenza, nella request, di un sigillo elettronico<br/>(afferente a uno dei certificati elettronici di cui al<br/>punto successivo) localizzato, alternativamente,<br/>nell'elemento <signature> della request, nel<br/>caso di binding in HTTP POST, ovvero nel para-<br/>metro Signature della query string veicolante<br/>la request, nel caso di binding HTTP Redirect;<br/>4. la validitá del certificato elettronico afferente al<br/>sigillo di cui al punto precedente; tale certifica-<br/>to, all'interno del metadata del SP, si trova tra gli<br/>elementi KeyDescriptor con l'attributo use<br/>valorizzato con signing;<br/>5. la coerenza dell'attributo Destination nel-<br/>la request con l'attributo Location del tag<br/>SingleSignOnService riportato nel meta-<br/>data dell'IdP in relazione al tipo di binding<br/>utilizzato per inviare la request.<br/>Per ulteriori informazioni si faccia riferimento al capi-<br/>tolo sull'infrastruttura a chiave pubblica (pagina 34).</signature></signature></signature> |
| Ciò può essere dovuto al fatto che non è possibile risol-<br>vere l'endpoint di AssertionConsumerService. Tale pro-<br>blematica si presenta, ad esempio, quando l'IdP effettua<br>il controllo di base, previsto dal protocollo SAML, sul-<br>l'AssertionConsumerServiceURL indicato nella richie-<br>sta di autenticazione e quello presente all'interno del<br>relativo metadata                                                                                                    |
|                                                                                                    |

Tabella 8.1: Troubleshooting

Nel caso il Service Provider, a seguito di una corretta autenticazione, non venga reindirizzato correttamente all'URL richiesta, é necessario che verifichi che gli attributi

- AttributeConsumingServiceIndex,
- AssertionConsumerServiceURL,

siano correttamente referenziati in modo coerente con quanto riportato all'interno dei metadata (ad esempio, tramite le loro referenze numeriche, assegnate mediante gli attributi index).

Nota: Per meglio effettuare l'attivitá di troubleshooting, si suggerisce l'utilizzo di strumenti di debug, quali ad esempio l'estensione di Google Chrome ["SAML-Tracer"](https://chrome.google.com/webstore/detail/saml-tracer/mpdajninpobndbfcldcmbpnnbhibjmch?hl=)<sup>[17](#page-36-0)</sup>, che consentono di intercettare i messaggi SAML scambiati e poter quindi effettuare le verifiche necessarie dei requisiti previsti per la corretta integrazione dello schema di autenticazione Entra con CIE.

<span id="page-36-0"></span><sup>17</sup> https://chrome.google.com/webstore/detail/saml-tracer/mpdajninpobndbfcldcmbpnnbhibjmch?hl=

## <span id="page-37-0"></span>Crittografia e infrastruttura a chiave pubblica (PKI)

### <span id="page-37-1"></span>**9.1 Sigilli di federazione**

Tutti gli *enti federati*, cioè i soggetti che entrano nella federazione CIE - ad esempio Service Provider (SP) e Identity Provider (Id) - utilizzano *chiavi crittografiche private* sotto il loro esclusivo controllo per:

- creare un sigillo elettronico sul metadata propro di ciascun ente federato;
- creare sigilli elettronici sulle richieste di autenticazione (*request*) inviate dagli SP all'IdP;
- creare sigilli elettronici sulle asserzioni (*assertion*) e sulle risposte di autenticazione (*response*) restituite dall'IdP agli SP;
- zcifrare i messaggi scambiati con altri enti federati.

I sigilli elettronici apposti in modalità *enveloped* sulle evidenze SAML (cioè all'interno dello stesso documento XML che rappresenta il metadata, la *request* o la *response*), denominati *sigilli di federazione*, sono contenuti nell'elemento <Signature> in testa all'evidenza. I certificati elettronici per:

- la creazione di sigilli elettronici sulle *request*, le *assertion* e le *response*;
- la cifratura dei messaggi scambiati tra enti federati;

sono contenuti, all'interno di elementi <KeyDescriptor> con attributo <use> valorizzato, rispettivamente, come <signing> o <encryption>. I certificati elettronici afferenti a chiavi crittografiche utilizzate dagli enti federati per altri scopi sono contenute in ulteriori estensioni SAML dei metadata. Tutti i sigilli di federazione devono essere acclusi per intero mediante elementi <KeyInfo> contenenti il *payload* del certificato in un elemento <X509Certificate>. Tali elementi rispettano lo standard [XML Signature Syntax and Processing](https://www.w3.org/TR/xmldsig-core2/)<sup>[18](#page-37-2)</sup> del [W3C](https://www.w3.org)<sup>[19](#page-37-3)</sup>, nella versione riportata nelle specifiche SAML di riferimento per lo schema *CieID*.

<span id="page-37-2"></span><sup>18</sup> https://www.w3.org/TR/xmldsig-core2/

<span id="page-37-3"></span><sup>19</sup> https://www.w3.org

## <span id="page-38-0"></span>**9.2 Struttura dei certificati di federazione**

I certificati di federazione sono conformi con quanto previsto dalla normativa *RFC 5280* e rispettano anche la normativa comunitaria ETSI in materia di sigilli elettronici avanzati.

I Service Provider possono, per il momento, adottare anche certificati generati in modalità *self-signed*. Tali certificati, però, perdono la denominazione di sigilli di federezione.

In tutti i certificati di *sigillo* elettronico (non trattandosi di certificati di *firma* elettronica), è vietato l'uso delle seguenti estensioni X.509 / X.520:

- name (OID [2.5.4.41](http://oid-info.com/get/2.5.4.41) $^{20}$  $^{20}$  $^{20}$ ),
- surname  $(OID 2.5.4.42<sup>21</sup>)$  $(OID 2.5.4.42<sup>21</sup>)$  $(OID 2.5.4.42<sup>21</sup>)$  $(OID 2.5.4.42<sup>21</sup>)$  $(OID 2.5.4.42<sup>21</sup>)$ ,
- initials (OID [2.5.4.43](http://oid-info.com/get/2.5.4.43)<sup>[22](#page-38-4)</sup>),
- generationQualifier (OID [2.5.4.44](http://oid-info.com/get/2.5.4.44)<sup>[23](#page-38-5)</sup>),
- familyInformation  $(OID 2.5.4.64<sup>24</sup>)$  $(OID 2.5.4.64<sup>24</sup>)$  $(OID 2.5.4.64<sup>24</sup>)$  $(OID 2.5.4.64<sup>24</sup>)$  $(OID 2.5.4.64<sup>24</sup>)$ ,
- pseudonym  $(OID 2.5.4.65^{25})$  $(OID 2.5.4.65^{25})$  $(OID 2.5.4.65^{25})$  $(OID 2.5.4.65^{25})$  $(OID 2.5.4.65^{25})$ .

Ulteriori estensioni possono essere presenti nei certificati, purché non vadano in contrasto con le attuali specifiche tecniche e con le norme e standard qui richiamati.

## <span id="page-38-1"></span>**9.3 Algoritmi crittografici**

Per la creazione di sigilli elettronici è utilizzato l'algoritmo crittografico RSA con lunghezza delle chiavi di almeno 1024 bit e algoritmo di *hash* SHA-256 o superiore (cioè con lunghezza dell'impronta crittografica pari almeno a 256 bit).

Per gli scopi di cifratura dei messaggi è adottato l'algoritmo crittografico AES con lunghezza delle chiavi di almeno 256 bit.

<span id="page-38-2"></span> $20$  http://oid-info.com/get/2.5.4.41

<span id="page-38-3"></span><sup>21</sup> http://oid-info.com/get/2.5.4.42

<span id="page-38-4"></span> $22 \text{ http://oid-info.com/get/2.5.4.43}$ 

<span id="page-38-5"></span><sup>23</sup> http://oid-info.com/get/2.5.4.44

<span id="page-38-6"></span><sup>24</sup> http://oid-info.com/get/2.5.4.64

<span id="page-38-7"></span><sup>25</sup> http://oid-info.com/get/2.5.4.65

# CAPITOLO<sup>10</sup>

## Codici di errore

<span id="page-39-0"></span>Di seguito si riportano le tabelle con i codici di errore, alcuni dettagli relativi al troubleshooting e le relative azioni che il Service Provider deve effettuare.

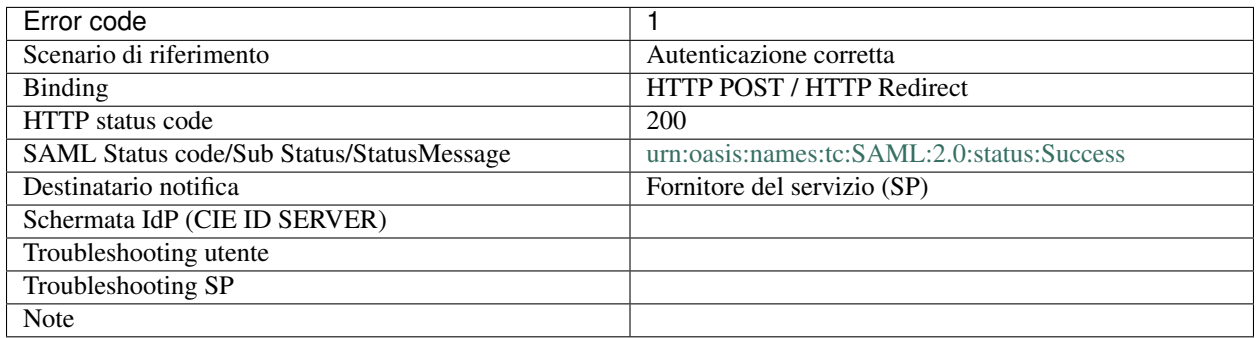

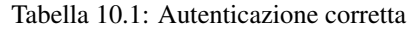

Tabella 10.2: Anomalie di sistema

| Error code                               | 2                                    | 3                                    |
|------------------------------------------|--------------------------------------|--------------------------------------|
| Scenario di riferimento                  | Indisponibilità sistema              | Errore di sistema                    |
| <b>Binding</b>                           | <b>HTTP POST</b>                     | <b>HTTP</b> Redirect                 |
| <b>HTTP</b> status code                  |                                      | 500                                  |
| code/Sub<br><b>SAML</b><br><b>Status</b> | n.a.                                 | n.a.                                 |
| Status/StatusMessage                     |                                      |                                      |
| Destinatario notifica                    | Utente                               | Utente                               |
| Schermata IdP (CIE ID SERVER)            | Messaggio di errore generico         | Pagina di cortesia con messag-       |
|                                          |                                      | gio "Sistema di autenticazione non   |
|                                          |                                      | disponibile -Riprovare più tardi"    |
| Troubleshooting utente                   | Ripetere l'accesso al servizio in un | Ripetere l'accesso al servizio in un |
|                                          | secondo momento                      | secondo momento                      |
| Troubleshooting SP                       |                                      |                                      |
| <b>Note</b>                              |                                      |                                      |

| Error code                   | $\overline{4}$       | 4                 | 5                    | $\overline{6}$       | $\overline{6}$     |
|------------------------------|----------------------|-------------------|----------------------|----------------------|--------------------|
| Scenario di rife-            | Formato<br>bin-      | Formato<br>bin-   | Verifica<br>della    | Binding su me-       | Binding su me-     |
| rimento                      | ding<br>non          | ding<br>non       | firma fallita        | todo HTTP erra-      | todo HTTP erra-    |
|                              | corretto             | corretto          |                      | to                   | to                 |
| <b>Binding</b>               | <b>HTTP</b> Redirect | <b>HTTP POST</b>  | <b>HTTP</b> Redirect | <b>HTTP</b> Redirect | <b>HTTP POST</b>   |
| HTTP status co-              | 403                  | 403               | 403                  | 403                  | 403                |
| de                           |                      |                   |                      |                      |                    |
| <b>SAML</b><br><b>Status</b> | n.a.                 | n.a.              | n.a.                 | n.a.                 | n.a.               |
| Sta-<br>code/Sub             |                      |                   |                      |                      |                    |
| tus/StatusMessage            |                      |                   |                      |                      |                    |
| Destinatario no-             | Utente               | Utente            | Utente               | Utente               | Utente             |
| tifica                       |                      |                   |                      |                      |                    |
| Schermata                    | Pagina di corte-     | Pagina di corte-  | Pagina di corte-     | Pagina di corte-     | Pagina di corte-   |
| $IdP$ (CIE<br>ID             | sia con messag-      | sia con messag-   | sia con messag-      | sia con messag-      | sia con messag-    |
| SERVER)                      | gio "Formato ri-     | gio "Formato ri-  | gio "Impossibi-      | gio "Formato ri-     | gio "Formato ri-   |
|                              | chiesta non cor-     | chiesta non cor-  | le stabilire l'au-   | chiesta non ri-      | chiesta non ri-    |
|                              | retto - Contatta-    | retto - Contatta- | tenticità della ri-  | cevibile - Con-      | cevibile - Con-    |
|                              | re il gestore del    | re il gestore del | chiesta di auten-    | tattare il gestore   | tattare il gestore |
|                              | servizio"            | servizio"         | ticazione - Con-     | del servizio"        | del servizio"      |
|                              |                      |                   | tattare il gestore   |                      |                    |
|                              |                      |                   | del servizio"        |                      |                    |
| Troubleshooting              | Contattare il ge-    | Contattare il ge- | Contattare il ge-    | Contattare il ge-    | Contattare il ge-  |
| utente                       | store del servi-     | store del servi-  | store del servi-     | store del servi-     | store del servi-   |
|                              | zio                  | zio               | zio                  | zio                  | zio                |
| Troubleshooting              | Verificare<br>1a     | Verificare<br>la  | Verificare certi-    | Verificare<br>me-    | Verificare<br>me-  |
| <b>SP</b>                    | conformità           | conformità        | ficato o modali-     | tadata CIE ID        | tadata CIE ID      |
|                              | formato<br>del       | del<br>formato    | tà di apposizio-     | <b>SERVER</b>        | <b>SERVER</b>      |
|                              | del<br>messaggio     | del<br>messaggio  | ne firma             |                      |                    |
|                              | di<br>richiesta.     | di<br>richiesta.  |                      |                      |                    |
|                              | Fornire<br>pagi-     | Fornire<br>pagi-  |                      |                      |                    |
|                              | na di cortesia       | na di cortesia    |                      |                      |                    |
|                              | all'utente           | all'utente        |                      |                      |                    |
| Note                         | Parametri obbli-     | Parametri obbli-  | Firma<br>sul-        | richiesta<br>Invio   | Invio<br>richiesta |
|                              | gatori: SAML-        | gatori: SAML-     | richiesta<br>la      | HTTP-<br>in          | in HTTP-POST       |
|                              | Request SigAlg       | Request. Para-    | presente<br>non      | Redirect<br>su       | entrypoint<br>su   |
|                              | Signature. Para-     | metri non obbli-  | corrotta<br>non      | entrypoint           | HTTP-Redirect      |
|                              | metri non obbli-     | gatori:<br>Relay- | conforme in uno      | HTTP-POST            | dell'identity      |
|                              | gatori:<br>Relay-    | <b>State</b>      | dei<br>parametri     | dell'identity        |                    |
|                              | <b>State</b>         |                   | certificato<br>con   |                      |                    |
|                              |                      |                   | scaduto o con        |                      |                    |
|                              |                      |                   | certificato<br>non   |                      |                    |
|                              |                      |                   | associato al cor-    |                      |                    |
|                              |                      |                   | EntityID<br>retto    |                      |                    |
|                              |                      |                   | metadati<br>nei      |                      |                    |
|                              |                      |                   | registrati           |                      |                    |

Tabella 10.3: Anomalie di binding

| Error code              | 7                             | $\overline{\mathbf{a}}$       | 9                           |
|-------------------------|-------------------------------|-------------------------------|-----------------------------|
| Scenario di riferimento | Errore sulla verifica della   | Formato della richiesta       | Parametro version non       |
|                         | firma della richiesta         | non conforme alle specifi-    | presente - malformato o     |
|                         |                               | che SAML                      | diverso da '2.0'            |
| <b>Binding</b>          | <b>HTTP POST</b>              | HTTP POST / HTTP Re-          | HTTP POST / HTTP Re-        |
|                         |                               | direct                        | direct                      |
| <b>HTTP</b> status code | 403                           | n.a.                          | n.a.                        |
| SAML Status code/Sub    | n.a.                          | urn:oasis:names:tc:           | urn:oasis:names:tc:         |
| Status/StatusMessage    |                               | SAML:2.0:status:              | SAML:2.0:status:            |
|                         |                               | <b>ErrorCode</b><br>Requester | VersionMismatch.            |
|                         |                               | nr08                          | ErrorCode nr09              |
| Destinatario notifica   | Utente                        | Fornitore del servizio (SP)   | Fornitore del servizio (SP) |
| Schermata IdP (CIE ID   | Pagina di cortesia con        |                               |                             |
| <b>SERVER</b> )         | messaggio "Formato ri-        |                               |                             |
|                         | chiesta non corretto - Con-   |                               |                             |
|                         | tattare il gestore del servi- |                               |                             |
|                         | zio"                          |                               |                             |
| Troubleshooting utente  | Contattare il gestore del     |                               |                             |
|                         | servizio                      |                               |                             |
| Troubleshooting SP      | Verificare certificato o      | Verificare la conformità      | Verificare la conformità    |
|                         | modalità di apposizione       | del formato del messag-       | del formato del messag-     |
|                         | firma                         | gio di richiesta.<br>For-     | gio di richiesta.<br>For-   |
|                         |                               | nire pagina di cortesia       | nire pagina di cortesia     |
|                         |                               | all'utente                    | all'utente                  |
| Note                    | Firma sulla richiesta non     | Non conforme alle speci-      |                             |
|                         | presente - corrotta - non     | fiche SAML - Il controllo     |                             |
|                         | conforme in uno dei pa-       | deve essere operato suc-      |                             |
|                         | rametri - con certificato     | cessivamente alla verifica    |                             |
|                         | scaduto o con certifica-      | positiva della firma          |                             |
|                         | to non associato al corret-   |                               |                             |
|                         | to EntityID nei metadati      |                               |                             |
|                         | registrati                    |                               |                             |

Tabella 10.4: Anomalie della richiesta - codici 7,8,9

| Error code              | 10                            | 11                             | 12                          |
|-------------------------|-------------------------------|--------------------------------|-----------------------------|
| Scenario di riferimento | Issuer non presente - mal-    | ID (Identificatore richie-     | RequestAuthnContext         |
|                         | formato o non corrispon-      | sta) non presente malfor-      | non presente malformato     |
|                         | dete all'entità che sotto-    | mato o non conforme            | o non previsto da scenario  |
|                         | scrive la richiesta           |                                | eID CIE                     |
| Binding                 | HTTP POST / HTTP Re-          | HTTP POST / HTTP Re-           | HTTP POST / HTTP Re-        |
|                         | direct                        | direct                         | direct                      |
| HTTP status code        | 403                           | n.a.                           | n.a.                        |
| SAML Status code/Sub    | n.a.                          | urn:oasis:names:tc:            | urn:oasis:names:tc:         |
| Status/StatusMessage    |                               | SAML:2.0:status:               | SAML:2.0:status:            |
|                         |                               | Requester.<br><b>ErrorCode</b> | Requester<br>urn:oasis:     |
|                         |                               | nr11                           | names:tc:SAML:2.0:          |
|                         |                               |                                | statuss: No Authn Context.  |
|                         |                               |                                | ErrorCode nr12              |
| Destinatario notifica   | Utente                        | Fornitore del servizio (SP)    | Fornitore del servizio (SP) |
| Schermata IdP (CIE ID   | Pagina di cortesia con        |                                | Pagina temporanea con       |
| SERVER)                 | messaggio "Formato ri-        |                                | messaggio di errore: "Ti-   |
|                         | chiesta non corretto - Con-   |                                | pologia di autenticazione   |
|                         | tattare il gestore del servi- |                                | non supportata"             |
|                         | zio"                          |                                |                             |
| Troubleshooting utente  | Contattare il gestore del     |                                |                             |
|                         | servizio                      |                                |                             |
| Troubleshooting SP      | Verificare la conformità      | Verificare la conformità       | Informare l'utente          |
|                         | del formato del messaggio     | del formato del messaggio      |                             |
|                         | di richiesta.                 | di richiesta.                  |                             |
| Note                    |                               |                                | Identificatore necessario   |
|                         |                               |                                | per la correlazione con     |
|                         |                               |                                | la risposta. L'eventuale    |
|                         |                               |                                | presenza dell'anomalia va   |
|                         |                               |                                | verificata e segnalata solo |
|                         |                               |                                | a seguito di una positiva   |
|                         |                               |                                | verifica della firma.       |

Tabella 10.5: Anomalie della richiesta - codici 10,11,12

| Error code              | 13                          | 14                          | 15                           |
|-------------------------|-----------------------------|-----------------------------|------------------------------|
| Scenario di riferimento | IssueInstant non presente   | destination non presente    | attributo is Passive presen- |
|                         | malformato o non coeren-    | malformata o non coinci-    | te e attualizzato al valore  |
|                         | te con l'orario di arrivo   | dente con il Gestore del-   | true                         |
|                         | della richiesta             | le identità ricevente la    |                              |
|                         |                             | richiesta                   |                              |
| <b>Binding</b>          | HTTP POST / HTTP Re-        | HTTP POST / HTTP Re-        | HTTP POST / HTTP Re-         |
|                         | direct                      | direct                      | direct                       |
| HTTP status code        | n.a.                        | n.a.                        | n.a.                         |
| SAML Status code/Sub    | urn:oasis:names:tc:         | urn:oasis:names:            | urn:oasis:names:tc:          |
| Status/StatusMessage    | SAML:2.0:status:            | tc: SAML:2.0:               | SAML:2.0:status:             |
|                         | Requester urn: oasis:       | status: Requester           | Requester urn:oasis:         |
|                         | names:tc:SAML:2.0:          | urn:oasis:names:tc:         | names:tc:SAML:               |
|                         | status:RequestDenied        | SAML:2.0:status:            | 2.0:status:NoPassive         |
|                         | ErrorCode nr13              | RequestUnsupported          | ErrorCode nr15               |
|                         |                             | ErrorCode nr14              |                              |
| Destinatario notifica   | Fornitore del servizio (SP) | Fornitore del servizio (SP) | Fornitore del servizio (SP)  |
| Schermata IdP (CIE ID   |                             |                             |                              |
| <b>SERVER</b> )         |                             |                             |                              |
| Troubleshooting utente  |                             |                             |                              |
| Troubleshooting SP      | Verificare la conformità    | Verificare la conformità    | Verificare la conformità     |
|                         | del formato del messag-     | del formato del messag-     | del formato del messag-      |
|                         | gio di richiesta.<br>For-   | gio di richiesta.<br>For-   | gio di richiesta.<br>For-    |
|                         | nire pagina di cortesia     | nire pagina di cortesia     | nire pagina di cortesia      |
|                         | all'utente                  | all'utente                  | all'utente                   |
| Note                    |                             |                             |                              |

Tabella 10.6: Anomalie della richiesta - codici 13,14,15

| Error code                       | $\overline{16}$             | 17                          | $\overline{18}$               |
|----------------------------------|-----------------------------|-----------------------------|-------------------------------|
| Scenario di riferimento          | AssertionConsumerService    | Attributo Format dell'ele-  | AttributeConsumerServiceIndex |
|                                  | correttamente<br>non        | mento NameIDPolicy as-      | malformato o che riferisce    |
|                                  | valorizzato                 | sente o non valorizzato     | a un valore non registrato    |
|                                  |                             | secondo specifica           | nei metadati di SP            |
| <b>Binding</b>                   | HTTP POST / HTTP Re-        | HTTP POST / HTTP Re-        | HTTP POST / HTTP Re-          |
|                                  | direct                      | direct                      | direct                        |
| HTTP status code                 | n.a.                        | n.a.                        | n.a.                          |
| SAML Status code/Sub             | urn:oasis:names:            | urn:oasis:names:tc:         | urn:oasis:names:tc:           |
| Status/StatusMessage             | tc: SAML:2.0:               | SAML:2.0:status:            | SAML:2.0:status:              |
|                                  | status:Requester            | Requester<br>urn: oasis:    | Requester<br>urn:oasis:       |
|                                  | urn:oasis:names:tc:         | names:tc:SAML:2.0:          | names:tc:SAML:2.0:            |
|                                  | SAML:2.0:status:            | status:RequestUnsupp        | status:RequestUnsupp          |
|                                  | RequestUnsupported.         | orted. ErrorCode nr17       | orted. ErrorCode nr18         |
|                                  | ErrorCode nr16              |                             |                               |
| Destinatario notifica            | Fornitore del servizio (SP) | Fornitore del servizio (SP) | Fornitore del servizio (SP)   |
| Schermata IdP (CIE ID<br>SERVER) |                             |                             |                               |
| Troubleshooting utente           |                             |                             |                               |
| Troubleshooting SP               | Verificare la conformità    | Verificare la conformità    | Riformulare la richiesta      |
|                                  | del formato del messag-     | del formato del messag-     | con un valore dell'indice     |
|                                  | gio di richiesta.<br>For-   | gio di richiesta.<br>For-   | presente nei metadati         |
|                                  | nire pagina di cortesia     | nire pagina di cortesia     |                               |
|                                  | all'utente                  | all'utente                  |                               |
| Note                             |                             |                             |                               |

Tabella 10.7: Anomalie della richiesta - codici 16,17,18

| Error code                   | $\overline{21}$                        | $\overline{22}$                        | $\overline{23}$                        | $\overline{25}$                        |
|------------------------------|----------------------------------------|----------------------------------------|----------------------------------------|----------------------------------------|
| Scenario di riferi-          | Timeout<br>durante                     | Utente nega il con-                    | Utente con CIE sca-                    | Processo di auten-                     |
| mento                        | l'autenticazione                       | senso all'invio di                     | duta/revocata                          | ticazione annullato                    |
|                              | utente                                 | dati al SP in caso di                  |                                        | dall'utente                            |
|                              |                                        | sessione vigente                       |                                        |                                        |
| <b>Binding</b>               | <b>HTTP</b><br><b>POST</b><br>$\prime$ | <b>HTTP</b><br><b>POST</b><br>$\prime$ | <b>HTTP</b><br><b>POST</b><br>$\prime$ | <b>HTTP</b><br><b>POST</b><br>$\prime$ |
|                              | <b>HTTP</b> Redirect                   | <b>HTTP</b> Redirect                   | <b>HTTP</b> Redirect                   | <b>HTTP</b> Redirect                   |
| <b>HTTP</b> status code      | n.a.                                   | n.a.                                   | n.a.                                   | n.a.                                   |
| <b>Status</b><br><b>SAML</b> | urn:oasis:names:                       | urn:oasis:names:                       | urn:oasis:names:                       | urn:oasis:names:                       |
| code/Sub<br>Sta-             | tc:SAML:2.0:                           | tc:SAML:2.0:                           | tc:SAML:2.0:                           | tc:SAML:2.0:                           |
| tus/StatusMessage            | status:Responder                       | status:Responder                       | status:Responder                       | status:Responder                       |
|                              | urn:oasis:names:                       | urn:oasis:names:                       | urn:oasis:names:                       | urn:oasis:names:                       |
|                              | tc: SAML:2.0:                          | tc:SAML:2.0:                           | tc: SAML:2.0:                          | tc:SAML:2.0:                           |
|                              | status: Authn Failed                   | status: AuthnFailed                    | status: AuthnFailed                    | status: AuthnFailed                    |
|                              | ErrorCode nr21                         | ErrorCode nr22                         | ErrorCode nr23                         | ErrorCode nr25                         |
| Destinatario notifica        | Fornitore del servi-                   | Utente e Fornitore                     | Utente e Fornitore                     | Utente e Fornitore                     |
|                              | $zio$ (SP)                             | del servizio (SP)                      | del servizio (SP)                      | del servizio (SP)                      |
| Schermata IdP (CIE           |                                        |                                        | Viene notificato al-                   |                                        |
| ID SERVER)                   |                                        |                                        | l'utente una finestra                  |                                        |
|                              |                                        |                                        | - nel system tray di                   |                                        |
|                              |                                        |                                        | Windows - che av-                      |                                        |
|                              |                                        |                                        | verte che la CIE po-                   |                                        |
|                              |                                        |                                        | trebbe essere scadu-                   |                                        |
|                              |                                        |                                        | ta o revocata                          |                                        |
| Troubleshooting              | L'operazione<br>di                     | Necessario il con-                     | Verificare che<br>1a                   |                                        |
| utente                       | autenticazione deve                    | senso per la fruizio-                  | CIE non sia sca-                       |                                        |
|                              | completata<br>essere                   | ne del servizio                        | Verificare<br>duta.                    |                                        |
|                              | entro un determi-                      |                                        | che non sia stata                      |                                        |
|                              | periodo<br>di<br>nato                  |                                        | revocata. Eventual-                    |                                        |
|                              | tempo                                  |                                        | mente<br>contattare                    |                                        |
|                              |                                        |                                        | l'assistenza CIE a                     |                                        |
|                              |                                        |                                        | cie.cittadini@interno.it               |                                        |
| <b>Troubleshooting SP</b>    | Fornire una pagina                     | Fornire una pagina                     | Notificare all'utente                  | Fornire una pagina                     |
|                              | di cortesia che ri-                    | di cortesia notifican-                 | le ragioni che hanno                   | di cortesia notifican-                 |
|                              | corda al cittadino                     | do all'utente che il                   | determinato il man-                    | do all'utente le ra-                   |
|                              | di completare la ri-                   | diniego al consen-                     | cato accesso al ser-                   | gioni che hanno de-                    |
|                              | chiesta di autentica-                  | so ha determinato il                   | vizio richiesto                        | terminato il manca-                    |
|                              | zione entro un de-                     | mancato accesso al                     |                                        | to accesso al servi-                   |
|                              | terminato periodo di                   | servizio richiesto                     |                                        | zio richiesto                          |
|                              | tempo                                  |                                        |                                        |                                        |
| Note                         |                                        |                                        |                                        |                                        |

Tabella 10.8: Anomalie utente

Nota: I codici 19, 20 e 24 sono riservati.